## **МІНІСТЕРСТВО ОСВІТИ І НАУКИ УКРАЇНИ ЗАПОРІЗЬКИЙ НАЦІОНАЛЬНИЙ УНІВЕРСИТЕТ**

**МАТЕМАТИЧНИЙ ФАКУЛЬТЕТ**

**Кафедра комп'ютерних наук**

# **КВАЛІФІКАЦІЙНА РОБОТА МАГІСТРА** на тему: **«ДОСЛІДЖЕННЯ МЕТОДІВ МАШИННОГО НАВЧАННЯ В ТЕХНОЛОГІЯХ SMART CITY»**

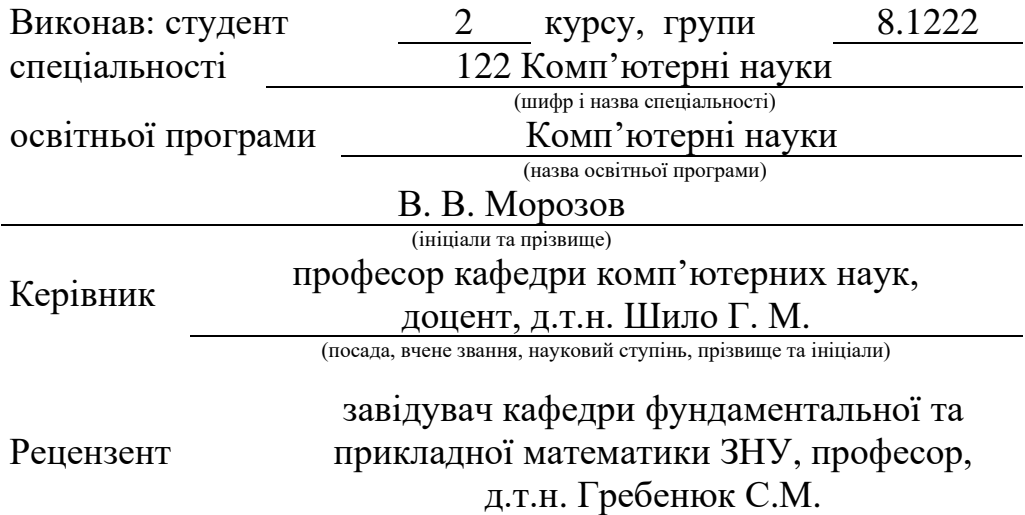

(посада, вчене звання, науковий ступінь, прізвище та ініціали)

Запоріжжя

2023

# **МІНІСТЕРСТВО ОСВІТИ І НАУКИ УКРАЇНИ ЗАПОРІЗЬКИЙ НАЦІОНАЛЬНИЙ УНІВЕРСИТЕТ**

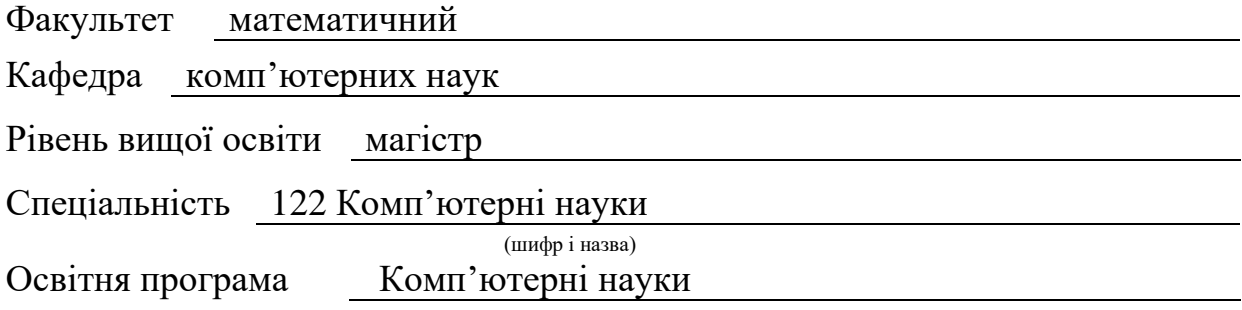

**ЗАТВЕРДЖУЮ**

В.о. завідувача кафедри комп'ютерних наук, д.т.н., професор

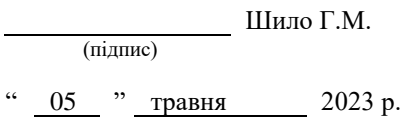

# **З А В Д А Н Н Я**

### **НА КВАЛІФІКАЦІЙНУ РОБОТУ СТУДЕНТОВІ**

Шаповалову Ігореві Івановичу

(прізвище, ім'я та по-батькові)

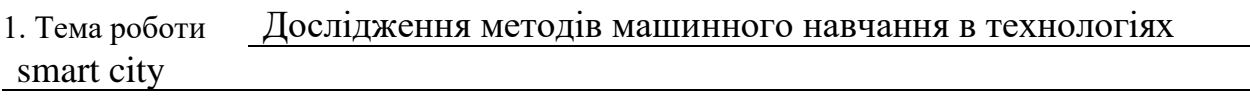

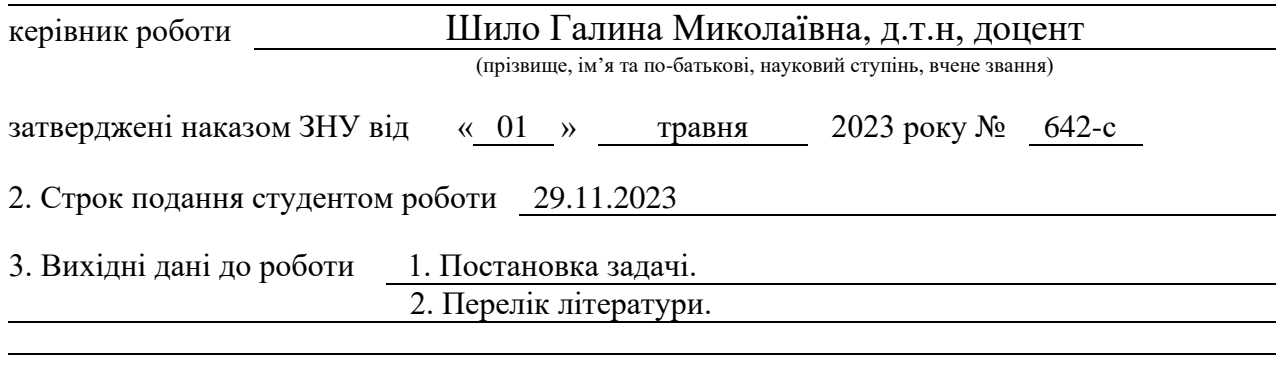

4. Зміст розрахунково-пояснювальної записки (перелік питань, які потрібно розробити) 1. Постановка задачі.

- 2. Основні теоретичні відомості.
- 3. Реалізація програмного забезпечення

5. Перелік графічного матеріалу (з точним зазначенням обов'язкових креслень) презентація

#### 6. Консультанти розділів роботи

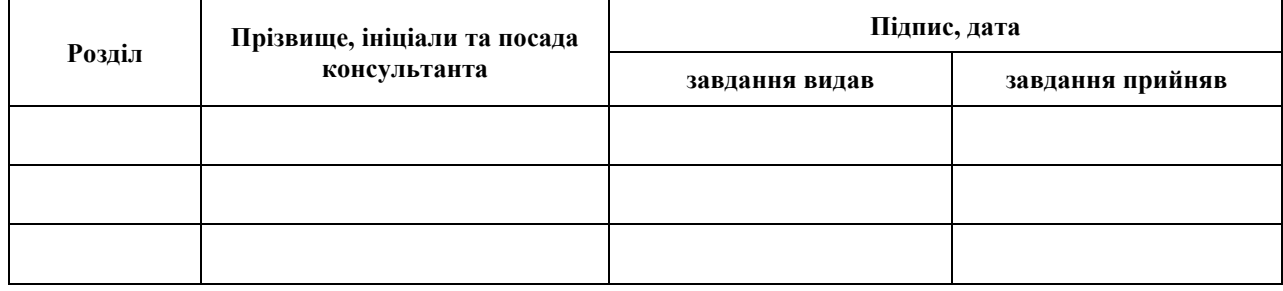

7. Дата видачі завдання 05.05.2023

**К А Л Е Н Д А Р Н И Й П Л А Н**

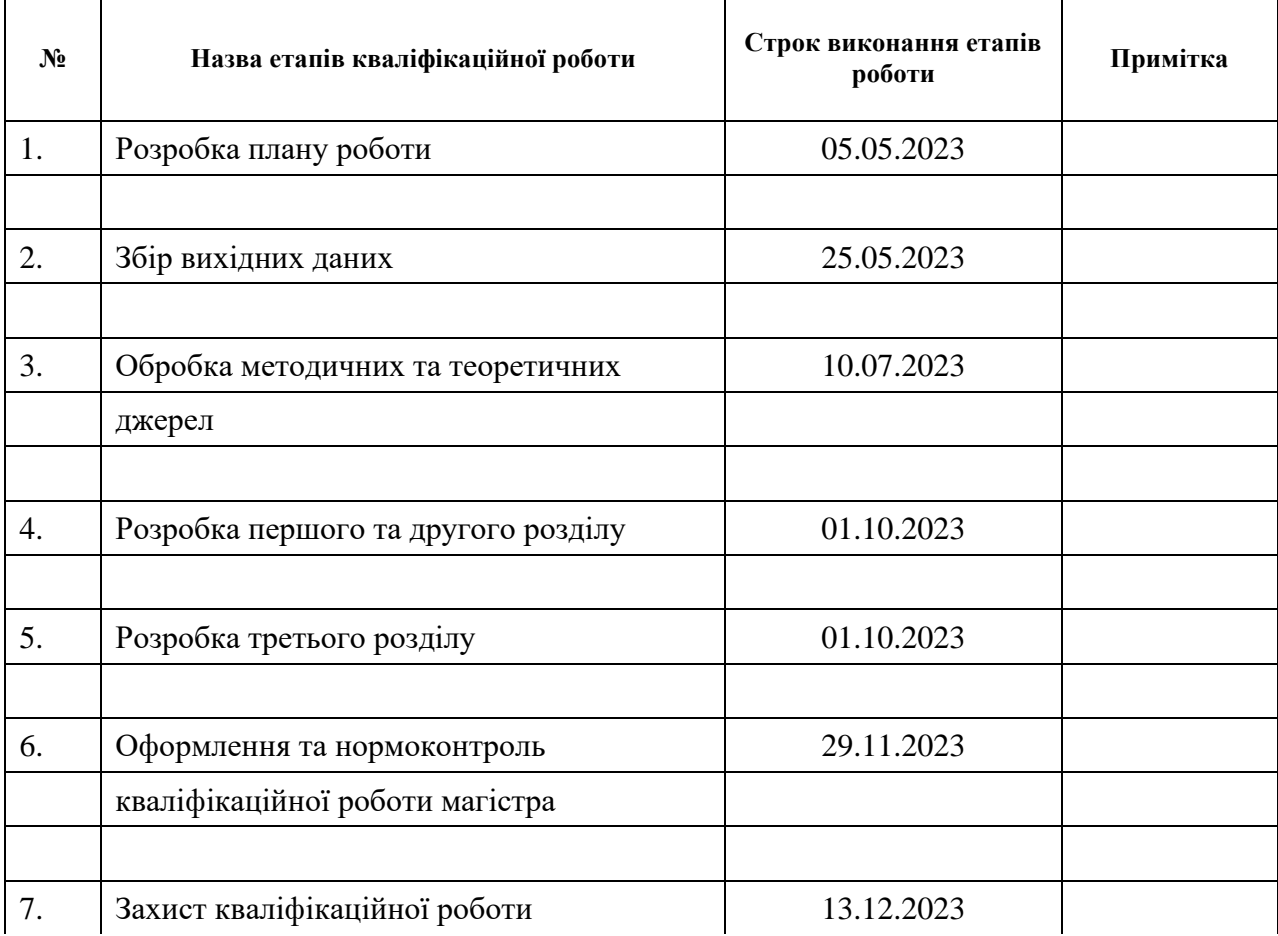

Студент В.В. Морозов (підпис) В.В. Морозов (ніціали та прізвище)

(підпис) (ініціали та прізвище)

Керівник роботи Г.М. Шило

(підпис) (ініціали та прізвище)

### **Нормоконтроль пройдено**

Нормоконтролер <u>(підпис)</u> О.Г. Спиця

(підпис) (ініціали та прізвище)

#### **РЕФЕРАТ**

<span id="page-3-0"></span>Кваліфікаційна робота магістра «Дослідження методів машинного навчання в технологіях smart city»: 64 с., 25 рис., 12 джерел, 3 додатки.

DATASET, KAGGLE, MACHINE LEARNING, SKLEARN, SMART CITY.

Об'єкт дослідження – технології та методи взаємодії машинного навчання зі smart city.

Мета роботи – дослідити методи взаємодії машинного навчання зі smart city.

Методи дослідження – програмний, аналітичний.

У світі, який стрімко розвивається, технології smart city стають необхідністю для оптимізації міського середовища та покращення якості життя громадян. Одним із ключових елементів впровадження smart city є використання методів машинного навчання, що дозволяють збирати та аналізувати величезний обсяг даних для прийняття розумних рішень.

Також постійний розвиток цих технологій відкриває нові можливості для створення більш інтелектуальних та ефективних міських середовищ.

Актуальність досліджень у цій області важлива, оскільки вона визначає можливості майбутнього розвитку міст та їхню готовність до викликів сучасності.

Таким чином, за результатами роботи були досліджені методи машиного навчання в технологіях smart city.

#### **SUMMARY**

<span id="page-4-0"></span>Master's qualifying paper «Researching the Machine Learning Methods in Smart City Technologies»: 64 pages, 25 figures, 12 references, 3 supplements.

DATASET, KAGGLE, MACHINE LEARNING, SKLEARN, SMART CITY.

The object of the study is technologies and methods of interaction between machine learning and smart city.

The aim of the study is to study the methods of interaction between machine learning and smart city.

The methods of research are programming, analytical.

In a rapidly developing world, smart city technologies are becoming a necessity for optimizing the urban environment and improving the quality of life of citizens. One of the key elements of smart city implementation is the use of machine learning methods that allow collecting and analyzing a huge amount of data to make smart decisions.

The continuous development of these technologies also opens up new opportunities for creating more intelligent and efficient urban environments.

The relevance of research in this area is important because it determines the possibilities for future urban development and their readiness to meet the challenges of our time.

Thus, according to the results of the work, machine learning methods in smart city technologies were investigated.

### **ЗМІСТ**

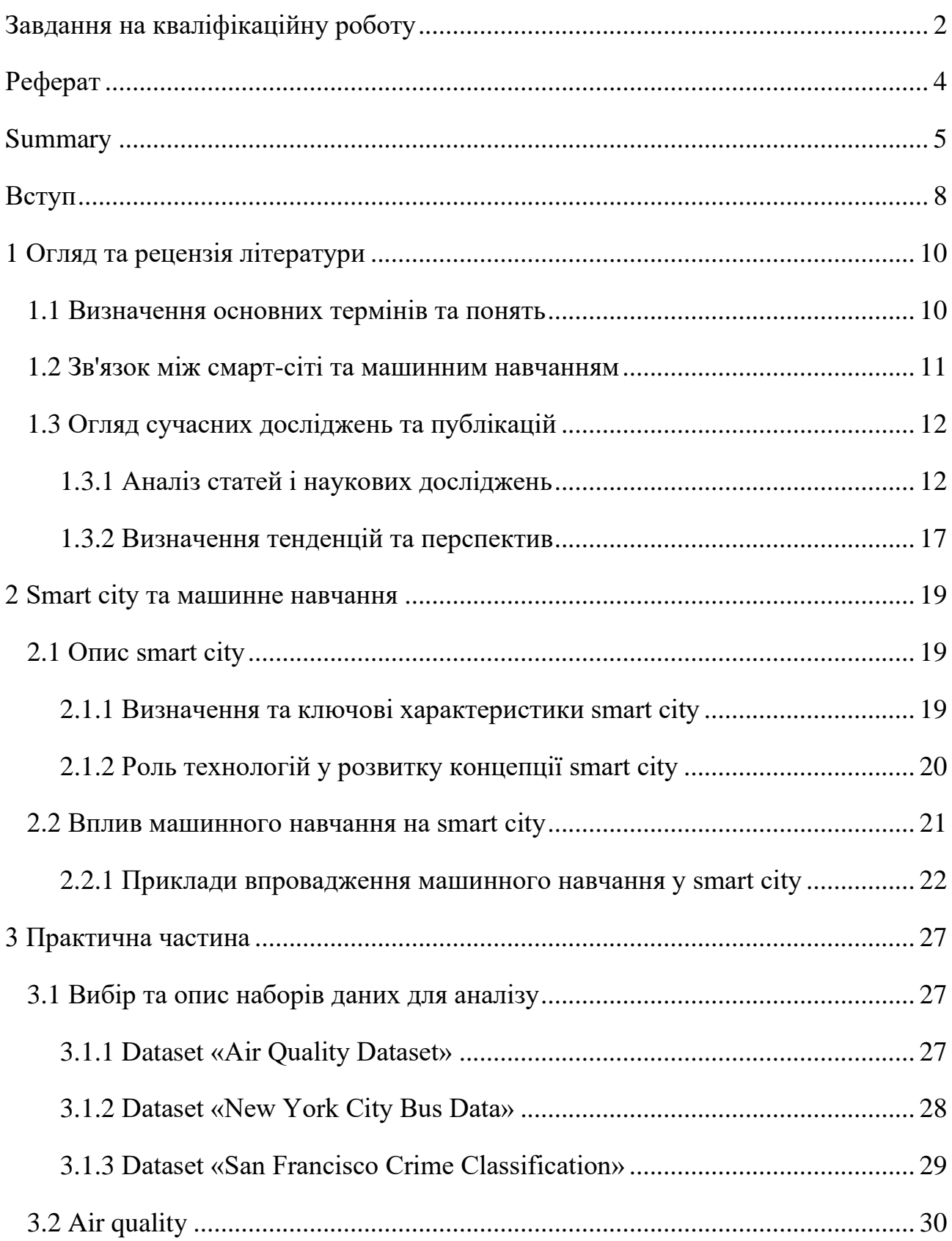

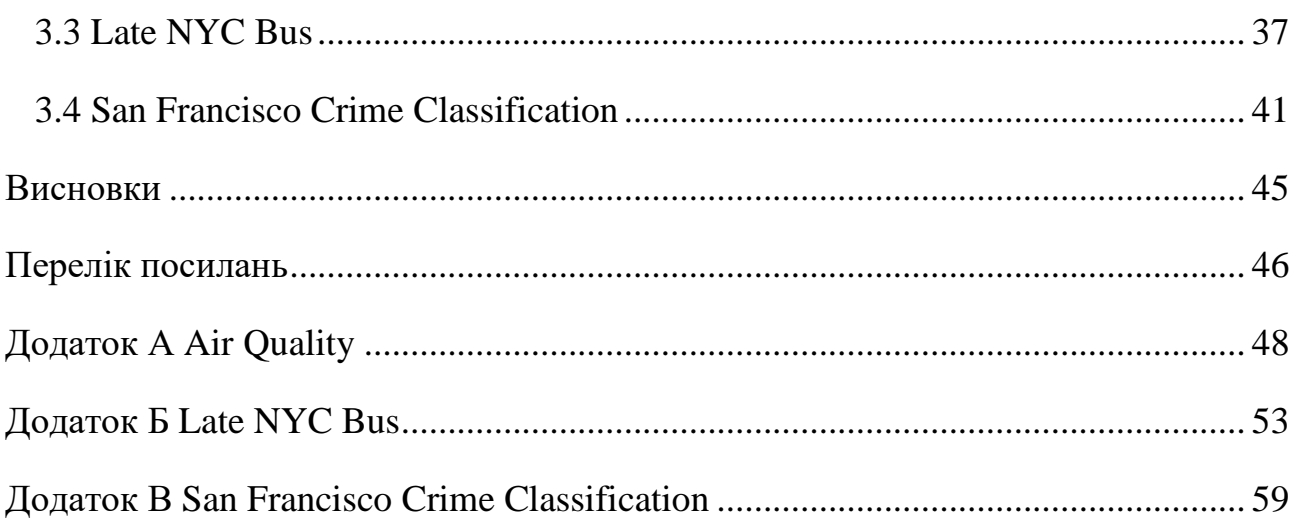

#### **ВСТУП**

<span id="page-7-0"></span>В сучасному світі міста стають центрами інтенсивного розвитку, збільшуючи своє населення та вирішуючи складні завдання управління ресурсами та послугами. Однак, для досягнення оптимальної ефективності та сталого розвитку, сучасні міста все більше спираються на концепцію "смарт-сіті" та використовують передові технології, такі як машинне навчання.

Смарт-сіті, або інтелектуальні міста, стали ключовим елементом стратегій розвитку у зв'язку зі зростаючою комплексністю та масштабом сучасних міських систем. Завдяки використанню інформаційно-комунікаційних технологій, сенсорів та машинного навчання, смарт-сіті забезпечують ефективне управління ресурсами, оптимізують інфраструктуру та покращують якість життя мешканців.

Виходячи з цього, було вирішено дослідити, як саме методи машинного навчання можна пов'язати з технологіями smart city.

Актуальність дослідження: актуальність теми зумовлена стрімким розвитком технологій, які дозволяють оптимізувати та уніфікувати процеси керування складовими міста.

З огляду на це, можна виділити наступні цілі і задачі нашого дослідження:

Мета: розширення розуміння та визначенні оптимальних стратегій впровадження машинного навчання в смарт-сіті проекти для досягнення сталого розвитку та покращення якості міського середовища.

Задачі:

- 1) Оглянути та написати рецензію на літературу за темою;
- 2) Розглянути зв'язок смарт-сіті та машинного навчання;
- 3) Дослідити та порівняти різні підходи машинного навчання щодо обробки та аналізу даних процесів смарт-сіті;
- 4) Зробити висновки.

Об'єкт дослідження: процес дослідження методів машинного навчання, використання методів в технологіях смарт-сіті.

Предмет дослідження: методи машинного навчання та технології смартсіті.

Методи дослідження: програмний, аналітичний.

Перший розділ присвячено присвячений огляду та рецензії літератури на тему дослідження.

Другий розділ фокусується на конкретних аспектах смарт-сіті та їхньому зв'язку з машинним навчанням.

Третій розділ включає практичну частину з розробки та порівняння різних підходів машинного навчання.

#### **1 ОГЛЯД ТА РЕЦЕНЗІЯ ЛІТЕРАТУРИ**

#### <span id="page-9-1"></span><span id="page-9-0"></span>**1.1 Визначення основних термінів та понять**

Смарт-сіті (іноді також використовується термін "інтелектуальне місто") – це міське середовище, в якому використовуються інноваційні технології для оптимізації та покращення якості життя мешканців. Основні характеристики смарт-сіті включають в себе використання інформаційно-комунікаційних технологій (ІКТ), сенсорів та інших засобів для збору та аналізу даних з метою ефективного управління ресурсами та послугами міста.

Машинне навчання – галузь штучного інтелекту, що дозволяє комп'ютерам вчитися з досвіду та вдосконалювати свою продуктивність у вирішенні завдань без явного програмування. Алгоритми машинного навчання використовуються для аналізу даних та розпізнавання взорів, що робить їх ефективними інструментами для обробки великого обсягу інформації, що надходить від сенсорів та інших джерел в смарт-сіті.

Зв'язок між цими двома поняттями полягає в тому, що машинне навчання може використовуватися для аналізу та обробки великої кількості даних, які збираються у смарт-сіті, забезпечуючи оптимальне управління ресурсами та послугами для поліпшення життя громадян. У цьому контексті, машинне навчання може бути використано для прогнозування попиту на ресурси, оптимізації систем енергозабезпечення, розпізнавання та вирішення проблем безпеки та інших аспектів, що важливі для сталого розвитку міста.

#### <span id="page-10-0"></span>**1.2 Зв'язок між смарт-сіті та машинним навчанням**

Смарт-сіті концепція базується на використанні передових технологій для оптимізації управління різними аспектами міського життя. Машинне навчання, як важлива галузь штучного інтелекту, стає ключовим інструментом у впровадженні смарт-сіті рішень.

Роль машинного навчання в розвитку смарт-сіті:

- 1) *Оптимізація управління ресурсами:* Машинне навчання дозволяє аналізувати великі обсяги даних щодо споживання енергії, води та інших ресурсів. На основі цього аналізу системи управління можуть ефективно регулювати постачання ресурсів в реальному часі.
- 2) *Прогнозування попиту на послуги:* Машинне навчання може бути використане для аналізу історичних даних та прогнозування змін в попиті на міські послуги. Це дозволяє адаптувати ресурси та інфраструктуру для задоволення змінюючихся потреб мешканців.
- 3) *Розпізнавання та управління транспортним рухом:* Застосування машинного навчання у системах міської транспортної інфраструктури дозволяє покращити безпеку, оптимізувати потік транспорту та розробляти ефективні плани руху.

Наведемо приклади успішного впровадження машинного навчання в смарт-сіті проекти:

1) *Енергозабезпечення:* В Лондоні, система «Flex London» використовує машинне навчання для аналізу та прогнозування попиту на електроенергію у реальному часі. Це дозволяє оптимізувати роботу енергетичних систем, забезпечуючи стабільні постачання та зменшуючи витрати [3].

- 2) *Системи водопостачання:* В Барселоні, проект «Smart Water Platform» використовує машинне навчання для моніторингу та прогнозування споживання води у місті. Алгоритми аналізують дані з сенсорів та пристроїв для оптимізації роботи системи водопостачання [11].
- 3) *Управління відходами:* В Сіднеї, програма «Waste Less, Recycle More» використовує машинне навчання для вдосконалення управління відходами. Система аналізує дані від сенсорів на контейнерах для сміття, щоб прогнозувати рівень заповнення та оптимізувати маршрути вивезення сміття [12].

Ці приклади свідчать про ефективне впровадження машинного навчання в смарт-сіті проекти, що призводить до покращення управління ресурсами та послугами міста, а також до створення сталого та інноваційного міського середовища.

#### <span id="page-11-0"></span>**1.3 Огляд сучасних досліджень та публікацій**

#### <span id="page-11-1"></span>**1.3.1 Аналіз статей і наукових досліджень**

### **Стаття «IoT for Smart Cities: Machine Learning Approaches in Smart Healthcare»**

У статті розглядається використання Інтернету речей (IoT), штучного інтелекту та машинного навчання для розвитку систем охорони здоров'я в контексті «розумних міст». Автори проводять ґрунтовний аналіз літератури з цієї тематики [5].

Основні ідеї статті:

− Бездротові сенсорні мережі (WSN) та IoT відкривають нові можливості для охорони здоров'я, збираючи та аналізуючи величезну кількість даних в режимі реального часу;

- − IoT вже широко застосовується в охороні здоров'я для моніторингу пацієнтів, «розумних пігулок», медичного обладнання тощо;
- − Машинне навчання та AI дозволяють ефективно аналізувати дані та підтримувати прийняття рішень у сфері медицини;
- − Розглянуто різні алгоритми машинного навчання кероване, некероване та навчання з підкріпленням;
- − Показано приклади застосування AI та машинного навчання для моніторингу стану здоров'я, діагностики та лікування захворювань тощо.

Стаття є ґрунтовним оглядом літератури щодо сучасних та майбутніх тенденцій в охороні здоров'я у «розумних містах». Робота охоплює всі ключові концепції, пов'язані з використанням AI та IoT у цій сфері.

Значною перевагою є детальний аналіз різних алгоритмів машинного навчання та демонстрація їх застосування на прикладах. Крім того, розглянуто як окремі елементи (WSN, IoT, AI), так і загальну картину їх інтеграції в системи охорони здоров'я.

До недоліків можна віднести певне дублювання інформації у деяких розділах. Також бракує більш детального обговорення проблем інформаційної безпеки таких систем.

Загалом, стаття може бути корисною для науковців та практиків, які цікавляться використанням сучасних інформаційних технологій в охороні здоров'я. Вона містить ґрунтовну базу знань про сучасний стан, проблеми та перспективи цієї галузі.

### **Стаття «Cyberattacks Detection in IoT-Based Smart City Applications Using Machine Learning Techniques»**

У статті досліджується машинне навчання для виявлення кібератак в додатках розумних міст на основі Інтернету речей (IoT). Запропоновано підхід на основі ансамблевого навчання (bagging, boosting, stacking) та окремих класифікаторів (логістична регресія, машина опорних векторів, дерева рішень тощо) для виявлення аномалій та кібератак в мережевому трафіку [2].

Основні ідеї:

- − Використано набори даних UNSW-NB15 та CICIDS2017, що містять сучасні кібератаки в IoT;
- − Застосовано інформаційний критерій для вибору найвпливовіших ознак;
- − Досліджено як окремі класифікатори, так і ансамблеві методи машинного навчання;
- − Показано, що stacking-ансамбль дає кращі результати за метриками точності, відклику тощо;
- − Запропонований підхід ефективно виявляє різні типи кібератак в IoT мережах.

Стаття присвячена актуальній темі виявлення кібератак в Інтернеті речей за допомогою машинного навчання. Робота ґрунтується на сучасних даних та враховує особливості IoT. Значною перевагою є порівняння як окремих алгоритмів, так і їх ансамблів.

Використання інформаційного критерію для відбору ознак та кросвалідації також підвищує якість дослідження. Основні результати є переконливими та демонструють ефективність stacking для виявлення кібератак.

Деякі недоліки статті включають відсутність аналізу складності обчислень та затримок для ансамблевих методів. Також бажано було б порівняти результати з більшою кількістю існуючих моделей.

В цілому, стаття містить корисний матеріал та результати для дослідників в галузі кібербезпеки Інтернету речей та розумних міст.

### **Стаття «Machine Learning in Wireless Sensor Networks for Smart Cities: A Survey»**

У статті розглядається застосування машинного навчання в бездротових сенсорних мережах на основі Інтернету речей для розумних міст. Проведено детальний огляд алгоритмів машинного навчання, які можуть бути використані для вирішення різних проблем у таких мережах [8].

Основні ідеї:

- Бездротові сенсорні мережі є базовою інфраструктурою Інтернету речей;
- − Машинне навчання дозволяє оптимізувати роботу сенсорних вузлів та мереж;
- − Розглянуто 3 категорії машинного навчання: кероване, некероване та з підкріпленням;
- − Представлено конкретні алгоритми та їх застосування для локалізації вузлів, маршрутизації, агрегації даних тощо;
- − 61% опрацьованих робіт використовують кероване навчання, 27% навчання з підкріпленням;
- − Запропоновано використання машинного навчання для «розумних» систем охорони здоров'я.

Стаття містить ґрунтовний аналіз літератури з питань застосування машинного навчання в бездротових сенсорних мережах на основі Інтернету речей. Автори демонструють глибоке розуміння предметної області та різноманітності алгоритмів машинного навчання.

Позитивним є те, що розглянуто як теоретичні концепції, так і конкретні приклади використання в сенсорних мережах. Також наведено статистику щодо поширеності різних підходів в опрацьованій літературі.

Деяким недоліком є відсутність більш детального аналізу обмежень машинного навчання на ресурсо-обмежених сенсорних вузлах. Також актуальним було б розглянути питання інформаційної безпеки в контексті застосування машинного навчання.

Загалом, статтю можна рекомендувати як узагальнення сучасного досвіду застосування машинного навчання в бездротових сенсорних мережах на базі Інтернету речей у «розумних містах». Вона може бути корисною для науковців та інженерів у цій сфері.

**Стаття «Machine learning based system for managing energy efficiency of public sector as an approach towards smart cities»**

У статті розглядається питання енергоефективності в державному секторі та пропонується архітектура інтелектуальної системи управління енергоефективністю на основі машинного навчання [7].

Автори спочатку створюють прогнозні моделі споживання енергії громадських будівель за допомогою трьох методів машинного навчання: глибоких нейронних мереж, дерев рішень Rpart та випадкового лісу. Моделі тестуються на реальних даних з хорватської системи управління енергоспоживанням EMIS.

Найточніша модель отримана за допомогою алгоритму випадкового лісу, яка дає похибку прогнозування 13,6%. Всі моделі вибирають схожий набір найважливіших предикторів, пов'язаних з потужністю обігріву, внутрішньою температурою та даними про зайнятість.

На основі цих моделей автори пропонують архітектуру інтелектуальної системи управління енергоефективністю в державному секторі MERIDA. Вона складається з 6 рівнів: збір даних, попередня обробка, прогнозні моделі, візуалізація, прийняття рішень та оцінка вигоди. Система використовує IoT, Big Data та машинне навчання для автоматизованого збору даних, прогнозування споживання енергії та підтримки прийняття рішень щодо інвестицій в енергоефективність.

Стаття є актуальною та своєчасною, оскільки розглядає важливе питання енергоефективності в контексті концепції «розумного міста». В ній пропонуються конкретні моделі машинного навчання для прогнозування енергоспоживання, а також детальна архітектура інтелектуальної системи підтримки прийняття рішень, якої бракує в попередніх дослідженнях.

Основним внеском є застосування передових методів штучного інтелекту, зокрема глибокого навчання, для створення точних прогнозних моделей енергоспоживання. Крім того, дослідження виділяє найвагоміші фактори, які впливають на енергоефективність. Це дає практичні рекомендації для прийняття управлінських рішень.

Основним недоліком є невеликий розмір вибірки через проблеми з валідацією даних. У майбутньому автори планують розширити вибірку та покращити точність моделей. Також потрібно реально впровадити запропоновану систему та оцінити отриманий економічний ефект.

#### <span id="page-16-0"></span>**1.3.2 Визначення тенденцій та перспектив**

Основні тенденції та перспективи розвитку машинного навчання в смарт сіті на основі цих розглянутих статей можна узагальнити так:

- − Інтернет речей (IoT) та бездротові сенсорні мережі є базовою інфраструктурою для створення смарт сіті та «розумних міст». Вони дозволяють збирати величезні масиви даних в режимі реального часу.
- − Машинне навчання активно застосовується для аналізу цих даних з метою прогнозування, класифікації, кластеризації, оптимізації та підтримки прийняття рішень в IoT та смарт сіті.
- − Поширеними є методи керованого навчання (логістична регресія, нейронні мережі, машина опорних векторів, дерева рішень). Також застосовується некероване навчання (кластеризація) та навчання з підкріпленням.
- − Активно розвиваються ансамблеві методи, що поєднують декілька алгоритмів машинного навчання. Вони часто дають кращі результати, ніж окремі моделі.
- − Зростає увага до глибокого навчання та нейронних мереж, зокрема рекурентних та згорткових, для аналізу даних з IoT та сенсорів.
- − Перспективним є використання машинного навчання в сферах «розумної» енергетики, охорони здоров'я, транспорту, безпеки та ін. Це дозволить підвищити ефективність та якість послуг в смарт сіті.
- − Зростають вимоги до обробки даних в режимі реального часу, що потребує оптимізації алгоритмів машинного навчання.

− Важливим напрямком є інформаційна безпека смарт сіті, зокрема виявлення аномалій та кібератак за допомогою методів машинного навчання.

Отже, машинне навчання відіграватиме все більшу роль в аналітиці та оптимізації смарт сіті, сприяючи побудові інтелектуальних систем підтримки прийняття рішень в критичних сферах «розумних міст».

### **2 SMART CITY ТА МАШИННЕ НАВЧАННЯ**

#### <span id="page-18-1"></span><span id="page-18-0"></span>**2.1 Опис smart city**

#### <span id="page-18-2"></span>**2.1.1 Визначення та ключові характеристики smart city**

Smart city (розумне місто) – це концепція інтеграції кількох інформаційних та комунікаційних технологій для управління міським середовищем та його складовими, такими як житлові будинки, транспорт, освіта, охорона здоров'я, утилізація відходів, водопостачання та енергопостачання (рис. 2.1).

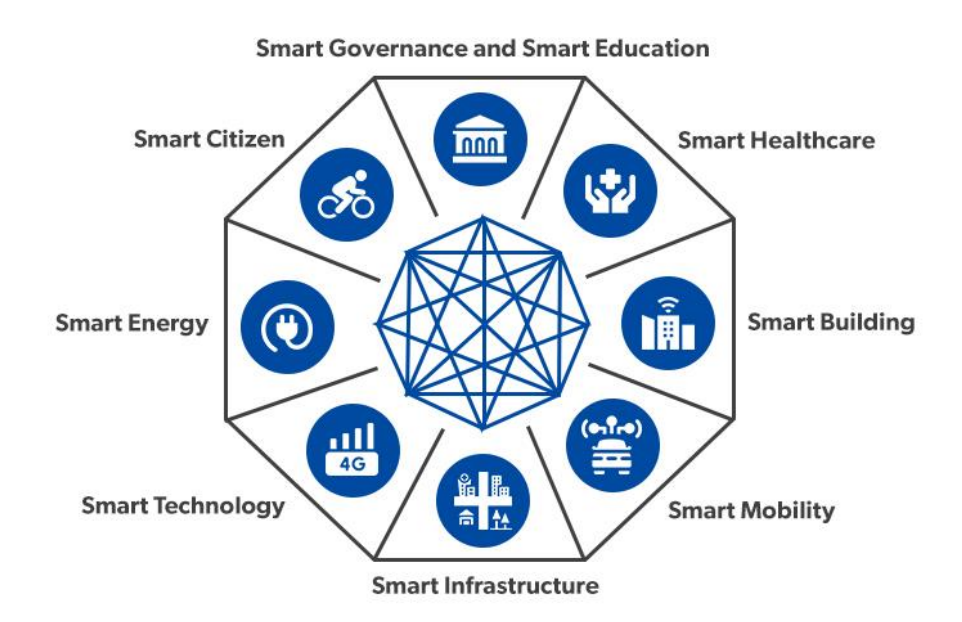

Рисунок  $2.1 -$  Коцепція smart city

Основною метою впровадження smart city є підвищення якості життя мешканців за рахунок оптимізації використання ресурсів та прийняття своєчасних і зважених рішень в управлінні містом [9].

Ключові характеристики концепції:

− Застосування інформаційно-комунікаційних технологій та Інтернету речей для збору і аналізу даних в режимі реального часу;

- − Використання хмарних та інших видів розподіленої обробки і зберігання даних;
- − Впровадження цифрових платформ для інтеграції, аналізу даних і підтримки прийняття рішень;
- − Розгортання мережі датчиків та сенсорів для моніторингу стану інфраструктури та навколишнього середовища;
- − Застосування технологій штучного інтелекту та машинного навчання для оптимізації бізнес-процесів та прогнозної аналітики;
- − Впровадження інтелектуальних систем освітлення, опалення, електропостачання та інших комунальних послуг;
- − Розвиток концепцій «розумних будинків» та «розумних споруд»;
- − Використання технологій доповненої та віртуальної реальності;
- − Залучення громадян до взаємодії з цифровими сервісами та прийняття рішень.

### <span id="page-19-0"></span>**2.1.2 Роль технологій у розвитку концепції smart city**

Концепція smart city ґрунтується на широкому застосуванні сучасних інформаційно-комунікаційних технологій для інтегрованого управління активами та ресурсами міста [5].

Ключову роль у її реалізації відіграють:

- − Технології Інтернету речей (IoT) мережі датчиків, пристроїв та об'єктів з вбудованими технологіями для взаємодії один з одним або з зовнішнім середовищем. IoT є базовою концепцією для збору даних у режимі реального часу;
- − Технології бездротового зв'язку Wi-Fi, Bluetooth, стільникові мережі 3G/4G/5G, ZigBee, LoRaWAN тощо. Забезпечують передачу даних від датчиків та пристроїв до хмари або локальних хабів;
- − Технології Big Data платформи та інструменти для збору, зберігання та аналізу даних великих об'ємів з високою швидкістю надходження;
- − Хмарні технології моделі надання обчислювальних потужностей, баз даних, аналітичних сервісів як Інтернет-сервісів;
- − Технології розподілених реєстрів (блокчейн) децентралізовані бази даних операцій між незалежними суб'єктами;
- − Методи штучного інтелекту та машинного навчання нейронні мережі, глибоке навчання, кластеризація для аналізу даних та підтримки прийняття рішень;
- − Інтелектуальні платформи управління програмні комплекси для інтеграції даних, моделювання ситуацій та оптимізації бізнес-процесів.
- − Інтеграція операційних та інформаційних технологій (IT/OT інтеграція) для автоматизації процесів виробництва, логістики, постачання товарів та послуг;
- − Технології кібербезпеки для захисту даних та інфраструктури smart city;
- − AR/VR технології доповненої (AR) та віртуальної (VR) реальності для візуалізації та взаємодії з даними.

#### <span id="page-20-0"></span>**2.2 Вплив машинного навчання на smart city**

Технології машинного навчання (Machine Learning) та штучного інтелекту (AI) є ключовими складовими для реалізації концепції smart city, оскільки вони забезпечують інтелектуальний аналіз даних, прогнозну аналітику та підтримку прийняття рішень.

Наведемо, як машинне навчання використовується у smart city:

− Аналіз та прогнозування попиту на комунальні послуги – електроенергія, вода, тепло, газ. Дозволяє оптимізувати виробництво та розподіл ресурсів;

- − Моніторинг та оптимізація руху на дорогах. Прогнозування заторів, визначення альтернативних маршрутів, управління світлофорами;
- − Аналіз даних про злочинність та визначення зон ризику для розстановки патрулів поліції;
- − Відеоаналітика розпізнавання об'єктів та подій для відеоспостереження;
- − Чат-боти та віртуальні асистенти для взаємодії з жителями та надання інформації;
- − Аналіз відгуків та думок жителів з соцмереж для оцінки задоволеності роботою комунальних служб;
- − Прогнозування попиту та оптимізація маршрутів громадського транспорту;
- − Оцінка технічного стану та терміну служби інфраструктури міста на основі даних датчиків;
- − Інтелектуальне керування вуличним освітленням з урахуванням погодних умов та руху людей/транспорту;
- − Аналіз забруднення повітря за даними мережі сенсорів якості та рекомендації щодо його поліпшення.

#### <span id="page-21-0"></span>**2.2.1 Приклади впровадження машинного навчання у smart city**

Компанія Huawei реалізувала проект Smart City в Китаї за підтримки технологій AI та машинного навчання. Система автоматично регулює вуличне освітлення, оптимізує маршрути громадського транспорту, відслідковує якість повітря та води.

Транспортний департамент Нью-Йорка застосовує AI стартап Metropolitan для аналізу заторів та інцидентів, що дозволяє ефективніше розподіляти ресурси та реагувати на них.

Корпорація Hitachi використовує відеоаналітику та комп'ютерний зір для автоматичного моніторингу дорожнього руху та виявлення дорожніх пригод у реальному часі.

Телеком-компанія Verizon аналізує дані про використання електромережі та погодні умови у різних районах міста за допомогою алгоритмів машинного навчання. Це дозволяє точніше прогнозувати навантаження та попит на електроенергію для її оптимального розподілу.

Microsoft розробляє платформу Azure Digital Twins, що поєднує Інтернет речей, машинне навчання та моделювання для створення цифрових двійників будівель та міської інфраструктури. Це дає змогу оптимізувати використання ресурсів, знизити витрати та підвищити безпеку мешканців.

Отже, технології штучного інтелекту та машинного навчання відіграють ключову роль у розвитку концепції smart city. Вони використовуються в різних сферах – транспорті, енергетиці, ЖКГ, безпеці, екології тощо. Це дозволяє автоматизувати процеси моніторингу, аналізу даних та прийняття рішень для комплексного управління міською інфраструктурою та сервісами.

На рисунку 2.2 наведено загальну схему взаємодії smart city та машинного навчання.

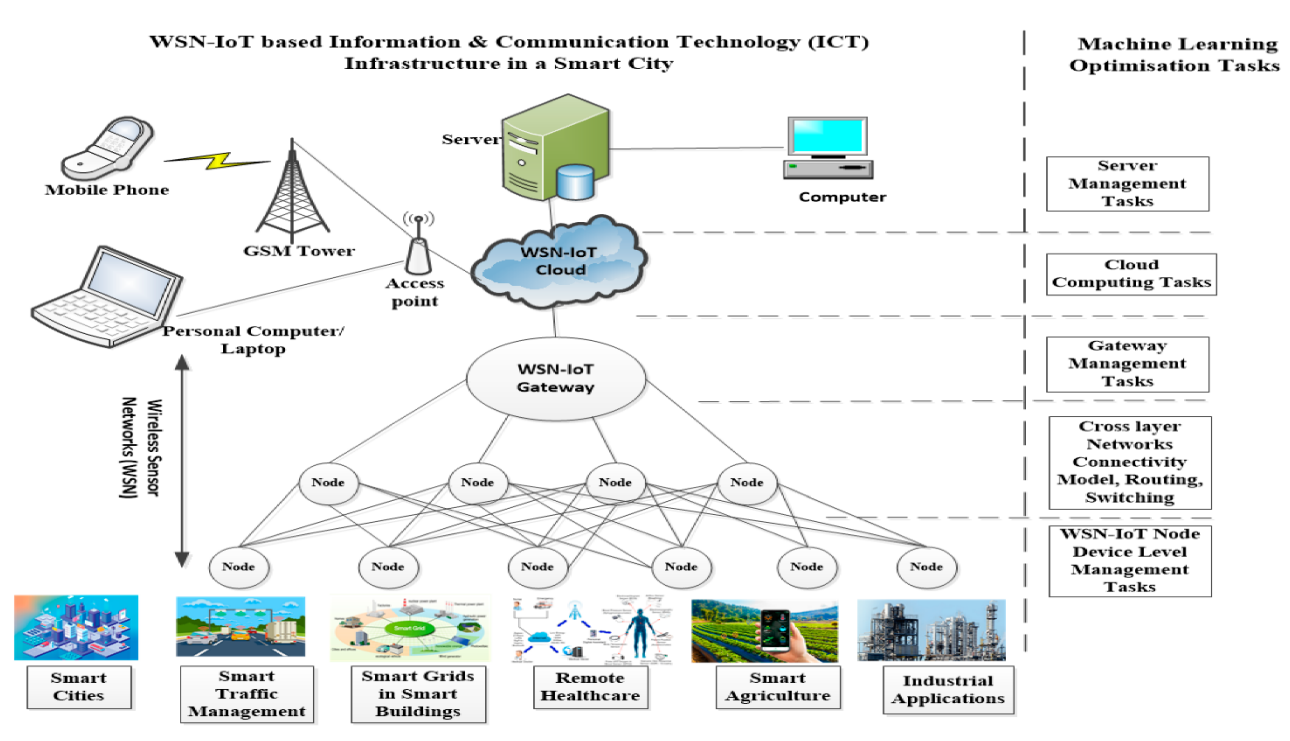

Рисунок 2.2 – Загальна схема

## **2.3 Візуальні засоби представлення взаємозв'язку машинного навчання зі smart city**

Взаємозв'язок машинного навчання із смарт-містом (smart city) може бути представлений за допомогою різноманітних візуальних засобів. Давайте розглянемо, які саме інструменти можна використовувати:

*Схема:* На даній схемі (рис. 2.3) представлено компоненти типової системи смарт-мережі – датчики, лічильники, IoT платформа, хмарне сховище даних, а також модуль машинного навчання для аналізу даних і прийняття рішень.

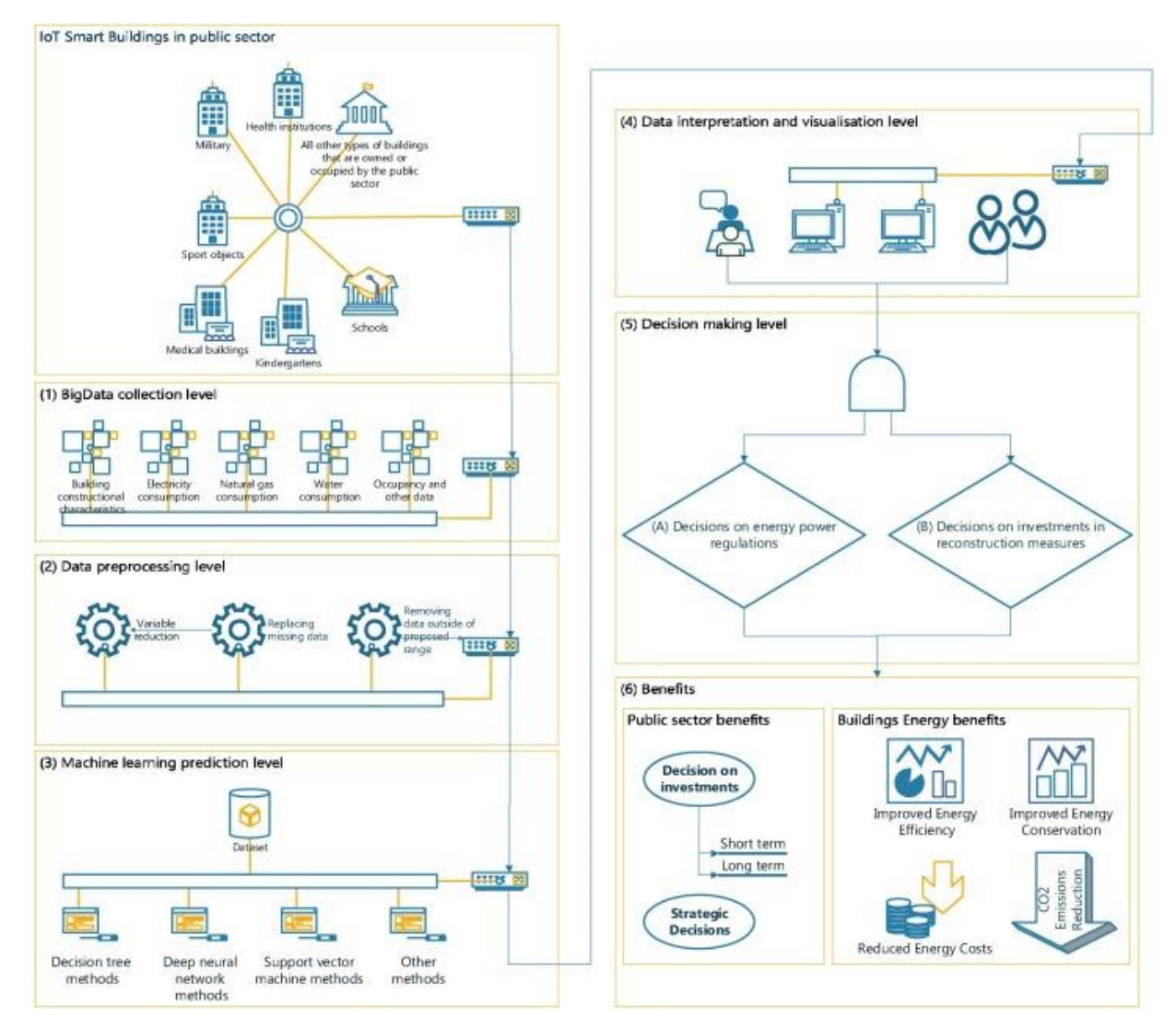

Рисунок 2.3 – Схема

*Діаграма застосування:* На діаграмі (рис. 2.4) представлено основні сфери, де алгоритми машинного навчання можуть застосовуватися в системах смартмережі:

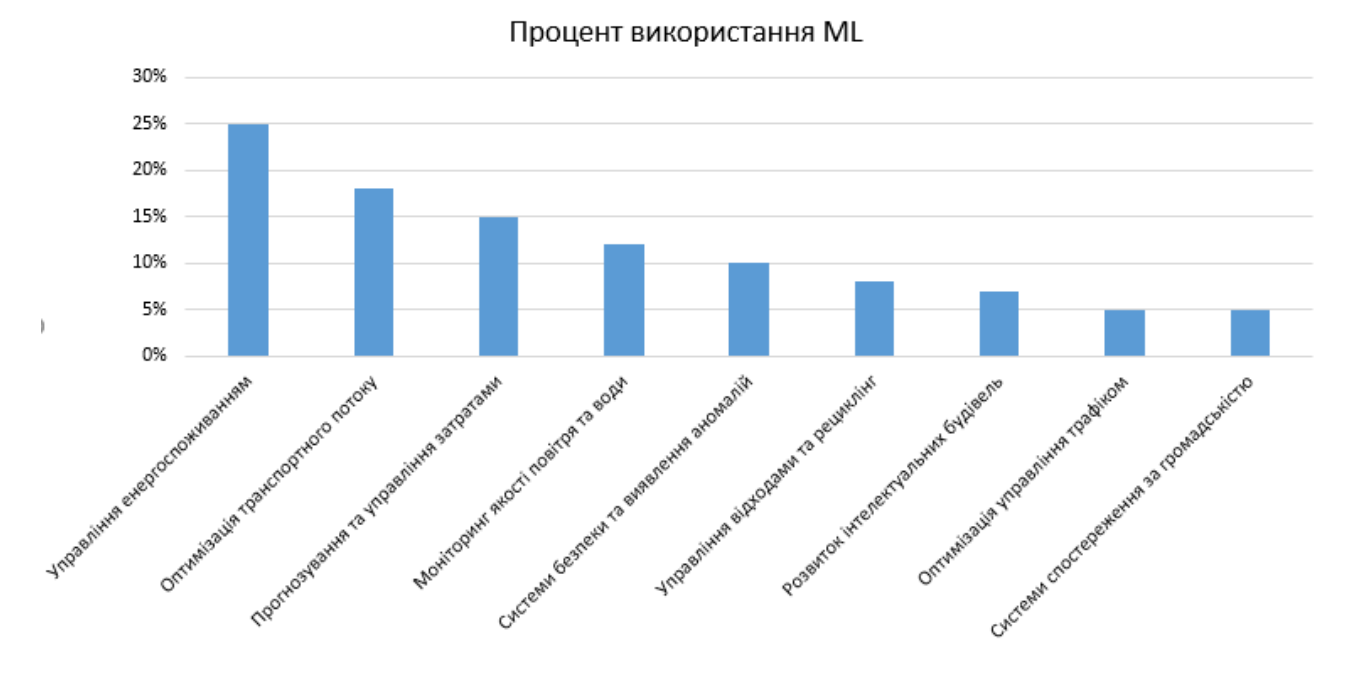

Рисунок 2.4 – Діаграма використання

*Графік:* Графік (рис. 2.5) демонструє використання нейронної мережі для прогнозування попиту на електроенергію – на основі історичних даних модель робить точніший прогноз на майбутнє.

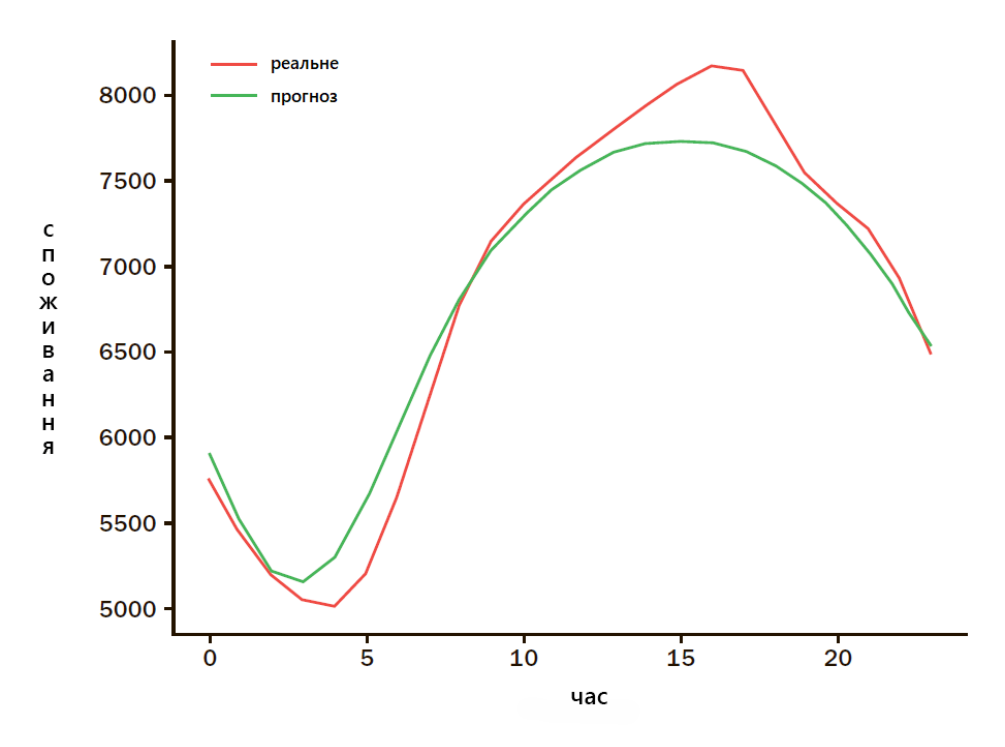

Рисунок 2.5 – Графік прогнозу попиту на е/е з ML

Отже, за допомогою наведених схем, графіків та діаграм можна наочно продемонструвати місце та роль машинного навчання в системах смарт-мережі, а також його переваги для вирішення практичних завдань.

#### **3 ПРАКТИЧНА ЧАСТИНА**

#### <span id="page-26-1"></span><span id="page-26-0"></span>**3.1 Вибір та опис наборів даних для аналізу**

#### <span id="page-26-2"></span> **3.1.1 Dataset «Air Quality Dataset»**

Цей набір даних містить відповіді газового мультисенсорного пристрою, встановленого на полі в одному з італійських міст. Середні погодинні значення відповідей записані разом із значеннями концентрації газу, отриманими від сертифікованого аналізатора. Цей набір даних взято з репозиторію машинного навчання UCI: https://archive.ics.uci.edu/ml/index.php.

Набір даних містить 9357 випадків усереднених погодинних відповідей з масиву з 5 хімічних датчиків на основі оксидів металів, вбудованих у хімічний мультисенсорний пристрій для вимірювання якості повітря. Пристрій був розташований на полі в значно забрудненій зоні, на рівні дороги, в межах італійського міста. Дані були записані з березня 2004 року по лютий 2005 року (один рік), що є найдовшими записами у вільному доступі про реакцію польових хімічних датчиків якості повітря. Ground Truth - це погодинні усереднені концентрації CO, неметанові вуглеводні, бензол, загальні оксиди азоту (NOx) та діоксид азоту (NO2), які були отримані від референтного сертифікованого аналізатора, розташованого поруч. Докази перехресної чутливості, а також концептуальні та сенсорні дрейфи присутні, як описано в De Vito та ін., Sens. And Act. B, Vol. 129,2,2008 (необхідне посилання), що в кінцевому підсумку впливає на здатність датчиків оцінювати концентрацію. Відсутні значення позначені зі значенням -200.

Інформація про атрибути:

- 1) Дата (ДД/ММ/РР);
- 2) Час (ЧЧ.ММ.СС);
- 3) Дійсне погодинне усереднене значення концентрації CO в мг/м^3 (еталонний аналізатор);
- 4) PT08.S1 (оксид олова) погодинний усереднений відгук датчика (номінально націлений на CO);
- 5) Істинна погодинно усереднена загальна концентрація неметанові вуглеводні в мкг/м^3 (еталонний аналізатор);
- 6) Істинна погодинна усереднена концентрація бензолу в мкг/м^3 (еталонний аналізатор);
- 7) PT08.S2 (титан), усереднений погодинний відгук датчика (номінально націлений на НМГЦ);
- 8) Істинна погодинна усереднена концентрація NOx в ppb (еталонний аналізатор);
- 9) PT08.S3 (оксид вольфраму) усереднений погодинний відгук датчика (номінально націлений на NOx);
- 10) Істинна погодинна усереднена концентрація NO2 в мкг/м^3 (еталонний аналізатор);
- 11) PT08.S4 (оксид вольфраму) усереднений погодинний відгук датчика (номінально націлений на NO2);
- 12) PT08.S5 (оксид індію) усереднений погодинний відгук датчика (номінально націлений на O3);
- 13) Температура в °C;
- 14) Відносна вологість (%);
- 15) Абсолютна вологість AH.

#### <span id="page-27-0"></span>**3.1.2 Dataset «New York City Bus Data»**

Цей набір даних отримано з сервісу потокового передавання даних автобусів NYC MTA. Приблизно з 10-хвилинним інтервалом у кожному рядку вказано місцезнаходження автобуса, маршрут, зупинку тощо. Також включено запланований час прибуття за розкладом, щоб показати, де має бути автобус (наскільки він відстає від графіка, встигає чи навіть випереджає його).

Інформація про атрибути:

- 1) Дата та час запису;
- 2) Напрямок маршруту;
- 3) Назва маршруту;
- 4) Інформація про автобус (назва, початкові координати);
- 5) Інформація про місце призначення;
- 6) Очікуваний час прибуття;
- 7) Запланноваий час прибуття.

#### <span id="page-28-0"></span>**3.1.3 Dataset «San Francisco Crime Classification»**

Цей набір даних містить інформацію про інциденти, отриману з системи звітності про кримінальні інциденти поліції С.-Південної Флориди. Дані охоплюють період з 1.01.2003 по 13.05.2015. Навчальна та тестова вибірки змінюються щотижня, тобто тижні 1,3,5,7... належать до тестової вибірки, а тижні 2,4,6,8 - до навчальної. Оригінальний набір даних взято з SF OpenData, центрального інформаційного центру даних, опублікованих містом і округом Сан-Франциско.

Всього 9 змінних:

- 1) Дата часова мітка події злочину;
- 2) Категорія категорія інциденту (тільки в train.csv);
- 3) Опис детальний опис інциденту (тільки в train.csv);
- 4) DayOfWeek день тижня;
- 5) PdDistrict назва району відділу поліції;
- 6) Вирішення як було вирішено інцидент (тільки в train.csv);
- 7) Адреса приблизна адреса вулиці, на якій сталася подія злочину;
- 8)  $X$  довгота,  $Y$  широта.

#### <span id="page-29-0"></span>**3.2 Air quality**

В цьому розділі спрогнозуємо концентрацію шкідливих речовин в повітрі методами регресії.

Перед початком роботи необхідно імпортувати необхідні бібліотеки: numpy, pandas, matplotlib, seaborn, scikit-learn, а також вимикнути деякі попередження.

Завантажуємо набір даних із файлу CSV. Формат даних трохи нестандартний, тому вказуємо розділювач «;» та десятковий розділювач «,».

Виводимо інформацію про розмір набору даних, назви стовпців тощо (рис. 3.1).

|              | Date                  |     |               |        |              |      | Time CO(GT) PT08.S1(CO) NMHC(GT) C6H6(GT) PT08.S2(NMHC) NOx(GT) PT08.S3(NOx) NO2(GT) PT08.S4(NO2) PT08.S5(O3) |       |        |       |            |             | RH |                         | AH Unnamed: 15 Unnamed: 16 |     |
|--------------|-----------------------|-----|---------------|--------|--------------|------|----------------------------------------------------------------------------------------------------|-------|--------|-------|------------|-------------|----|-------------------------|----------------------------|-----|
|              | 0 10/03/2004 18.00.00 |     | 2.6           | 1360.0 | 150.0        | 11.9 | 1046.0                                                                                                    | 166.0 | 1056.0 | 113.0 | 1692.0     |             |    | 1268.0 13.6 48.9 0.7578 | NaN                        | NaN |
|              | 1 10/03/2004 19.00.00 |     | 2.0           | 1292.0 | 112.0        | 9.4  | 955.0                                                                                                    | 103.0 | 1174.0 | 92.0  | 1559.0     |             |    | 972.0 13.3 47.7 0.7255  | NaN                        | NaN |
|              | 2 10/03/2004 20.00.00 |     | 22            | 1402.0 | 88.0         | 9.0  | 939.0                                                                                                    | 131.0 | 1140.0 | 114.0 | 1555.0     |             |    | 1074.0 11.9 54.0 0.7502 | NaN                        | NaN |
|              | 3 10/03/2004 21.00.00 |     | -2.2          | 1376.0 | 80.0         | 9.2  | 948.0                                                                                                    | 172.0 | 1092.0 | 122.0 | 1584.0     |             |    | 1203.0 11.0 60.0 0.7867 | NaN                        | NaN |
|              | 4 10/03/2004 22.00.00 |     | $1.6^{\circ}$ | 1272.0 | 51.0         | 6.5  | 836.0                                                                                                    | 131.0 | 1205.0 | 116.0 | 1490.0     |             |    | 1110.0 11.2 59.6 0.7888 | NaN                        | NaN |
| $\mathbf{m}$ |                       |     |               |        | $\mathbf{m}$ | ш    |                                                                                                    |       |        |       |            |             |    |                         |                            |     |
| 9466         | NaN                   | NaN | NaN           | NaN    | NaN          | NaN  | NaN                                                                                                    | NaN   | NaN    | NaN   | NaN        | NaN NaN NaN |    | NaN                     | NaN                        | NaN |
| 9467         | NaN                   | NaN | NaN           | NaN    | NaN          | NaN  | NaN                                                                                                    | NaN   | NaN    | NaN   | NaN        | NaN NaN NaN |    | <b>NaN</b>              | NaN                        | NaN |
| 9468         | NaN                   | NaN | NaN           | NaN    | NaN          | NaN  | NaN                                                                                                    | NaN   | NaN    | NaN   | <b>NaN</b> | NaN NaN NaN |    | NaN                     | NaN                        | NaN |

Рисунок 3.1 – Інформація про дані

Далі перевіряємо наявність пропущених значень, візуалізуємо за допомогою теплової карти (рис. 3.2).

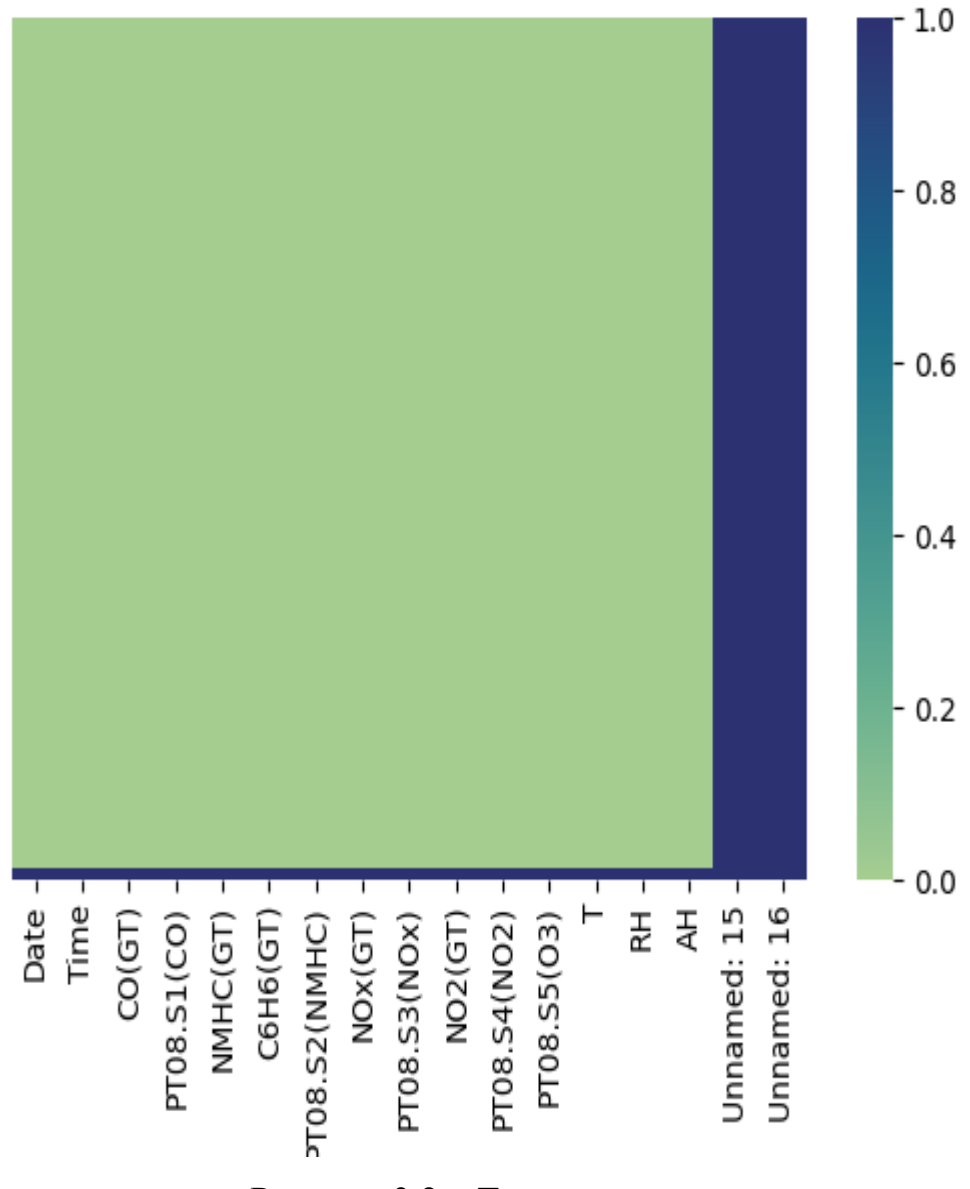

Рисунок 3.2 – Теплова карта

Необхідно видалити деякі зайві стовпці та рядки, а також значення «-200» замінити на пропущені значення NaN. Які в свою чергу заповнюються середнім по стовпцю.

Далі за допомогою міжквартильного розмаху визначаємо викиди і замінюємо на медіану. Будуємо теплову карту кореляцій між ознаками (рис. 3.3).

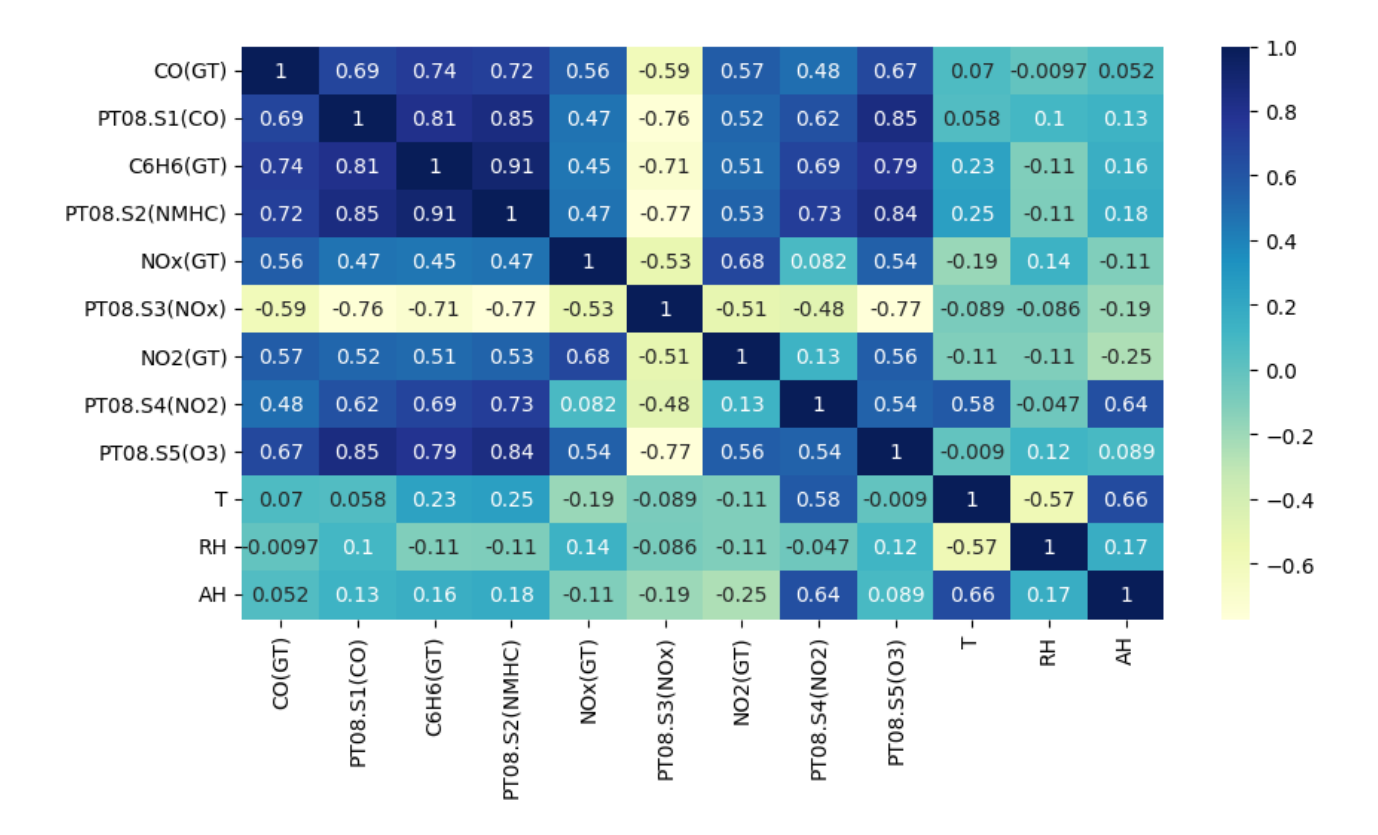

Рисунок 3.3 – Теплова карта кореляції

Відповідно до кореляції Пірсона, 0-ва кореляція означає відсутність зв'язку. Позитивна та негативна кореляція показує, що існує певний зв'язок.

Такі стовпчики, як T, RH, AH не мають сильної кореляції з іншими ознаками. NO2(GT) та NOx(GT) мають кореляцію з іншими ознаками, але не таку сильну, як CO(GT), C6H6(GT) та стовпчики з PT. CO(GT) і C6H6(GT) повинні бути колонками, які корелюють з усіма іншими характеристиками і повинні бути цільовими.

Далі будуємо та порівнюємо три моделі регресії: лінійна, Lasso і Ridge. Для кожної моделі розраховуються метрики якості, візуалізується важливість ознак і графік залежності предикт/ціль.

Кореляція використовується з двох основних причин:

1) Для візуалізації зв'язків між предикторами (незалежними змінними). Теплова карта кореляцій (df.corr()) дозволяє побачити, які ознаки сильно корелюють між собою, а які - ні. Це корисно для подальшого аналізу та побудови моделей;

2) Для відбору предикторів в моделі. Сильно корельовані між собою предиктори можуть викликати проблему мультиколінеарності. Тому корисно залишити з них тільки один предиктор, щоб уникнути перенавчання та перепідгонки моделі.

Наприклад, в нашому випадку було відібрано 8 предикторів з усього набору даних. Саме ті, які слабо корелюють між собою і добре корелюють з цільовою змінною.

Отже, аналіз кореляцій допомагає краще зрозуміти взаємозв'язки в даних і побудувати якісніше моделі машинного навчання. Це стандартний підхід в Data Science.

Моделі:

- − LinearRegression звичайна лінійна регресія, яка моделює залежність між цільовою змінною та предикторами за допомогою лінійного рівняння;
- − Lasso лінійна регресія з L1 регуляризацією, яка дозволяє відбирати значущі предиктори та уникати перенавчання моделі. Регуляризаційний параметр alpha встановлений рівним 0.1;
- − Ridge лінійна регресія з L2 регуляризацією, яка також допомагає уникнути перенавчання. Параметр регуляризації alpha також дорівнює 0.1.

Тепер наведемо приклад роботи моделей для двох основних показників, почнемо з C6H6(GT). На рисунках 3.4 – 3.6 наведено метрики якості, візуалізується важливість ознак і графік залежності предикт/ціль.

> R2 score of Linear Regression: 0.8515116616599925 R2 score of Lasso Regression: 0.850955652815017 R2 score of Ridge Regression: 0.8515116900760945

Рисунок 3.4 – Метрики якості C6H6(GT)

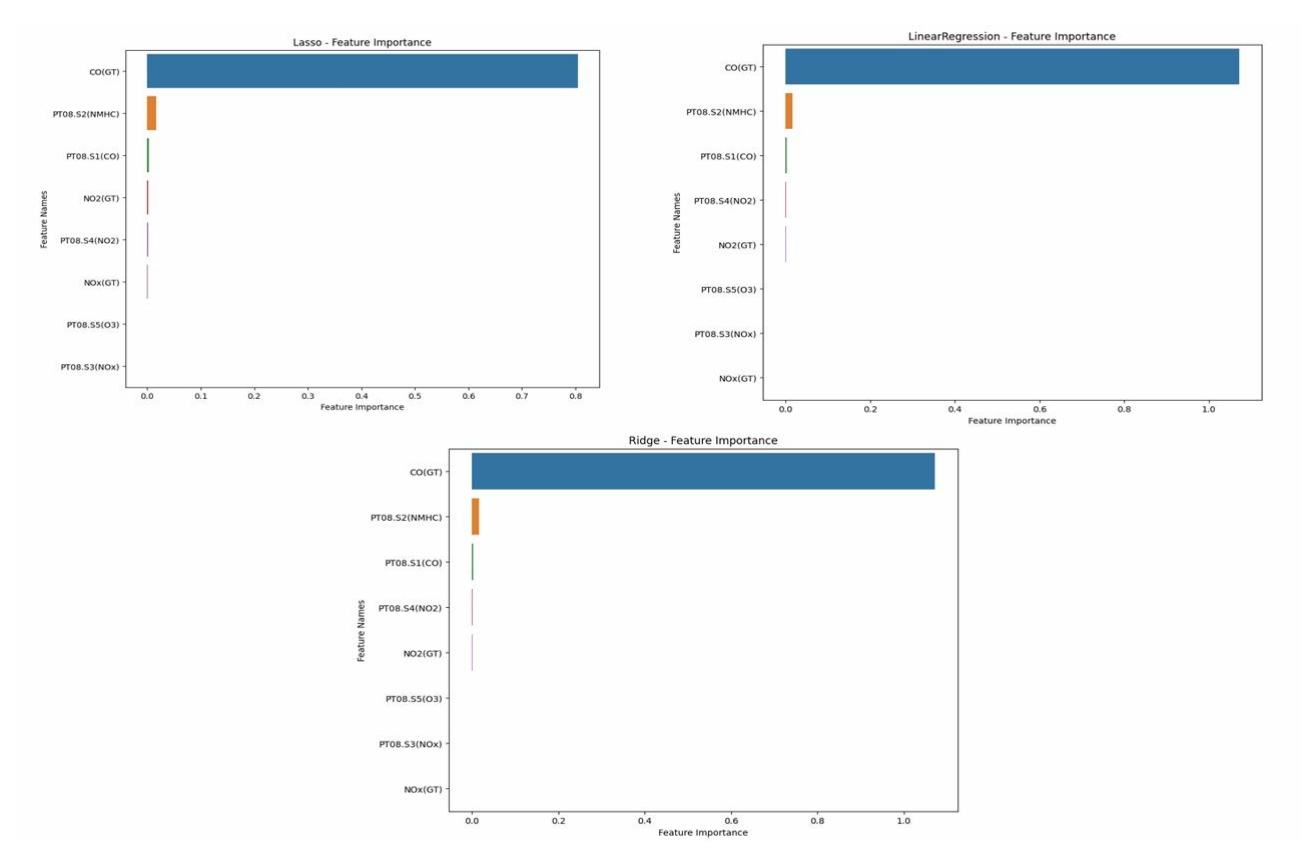

Рисунок 3.5 – Важливість ознак C6H6(GT)

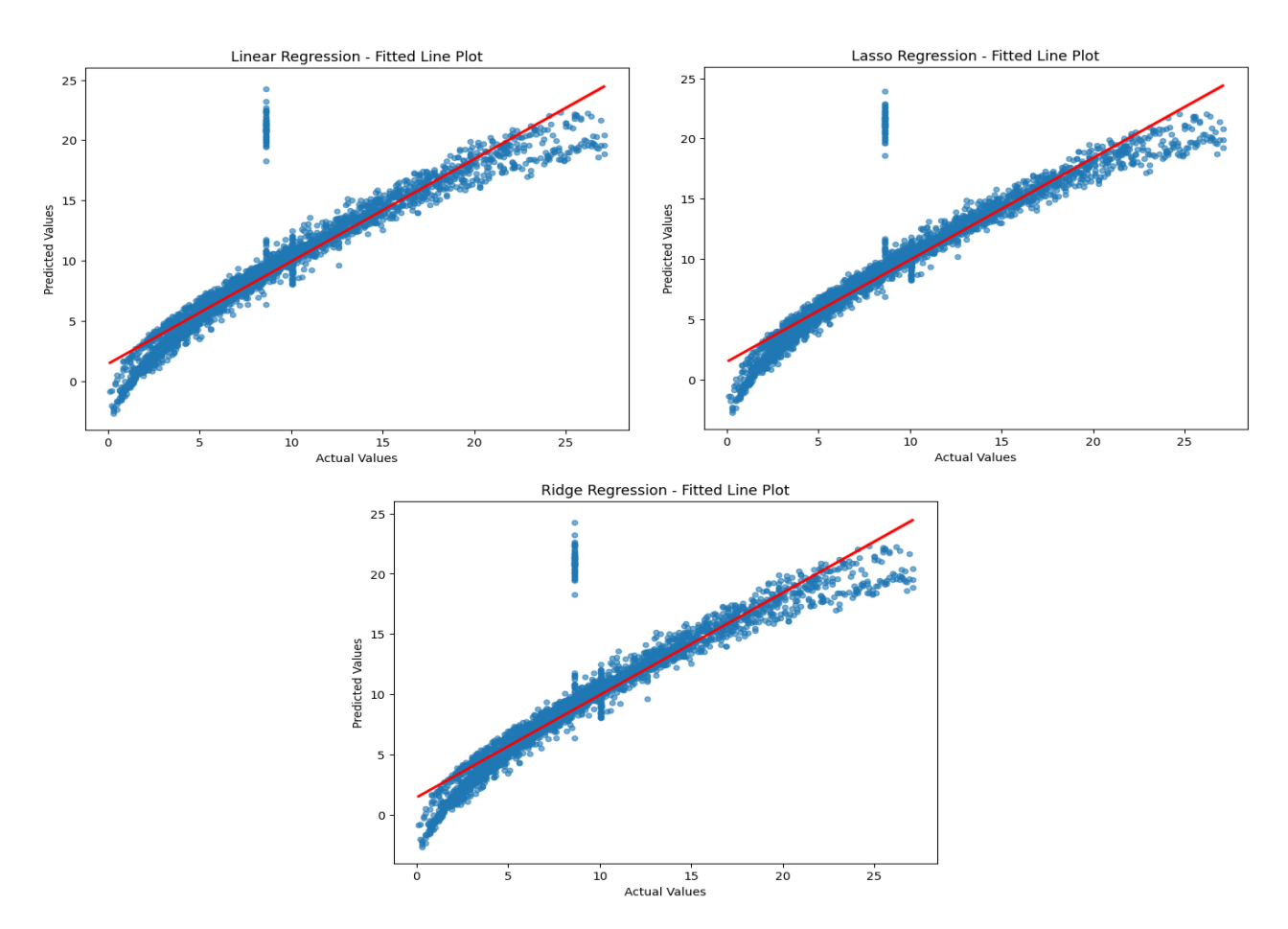

Рисунок 3.6 – Графік залежності предикт/ціль C6H6(GT)

Далі наведемо приклад роботи моделей для CO(GT). На рисунках 3.7 – 3.9 наведено метрики якості, візуалізується важливість ознак і графік залежності предикт/ціль.

```
R2_score of Linear Regression: 0.6368494897082215
R2_score of Lasso Regression: 0.6356957346228977
R2_score of Ridge Regression: 0.636849496505258
```
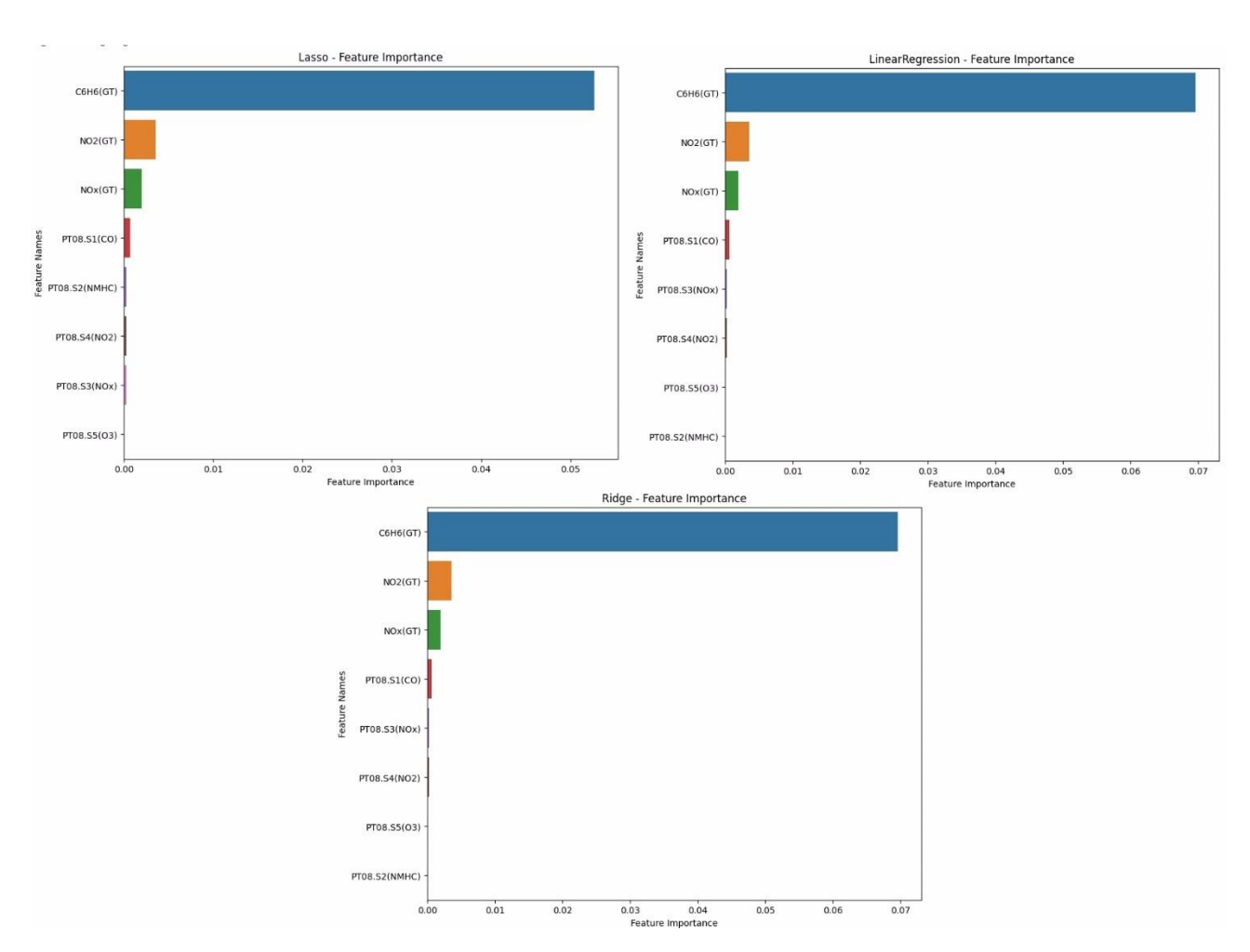

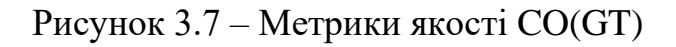

Рисунок 3.8 – Важливість ознак CO(GT)

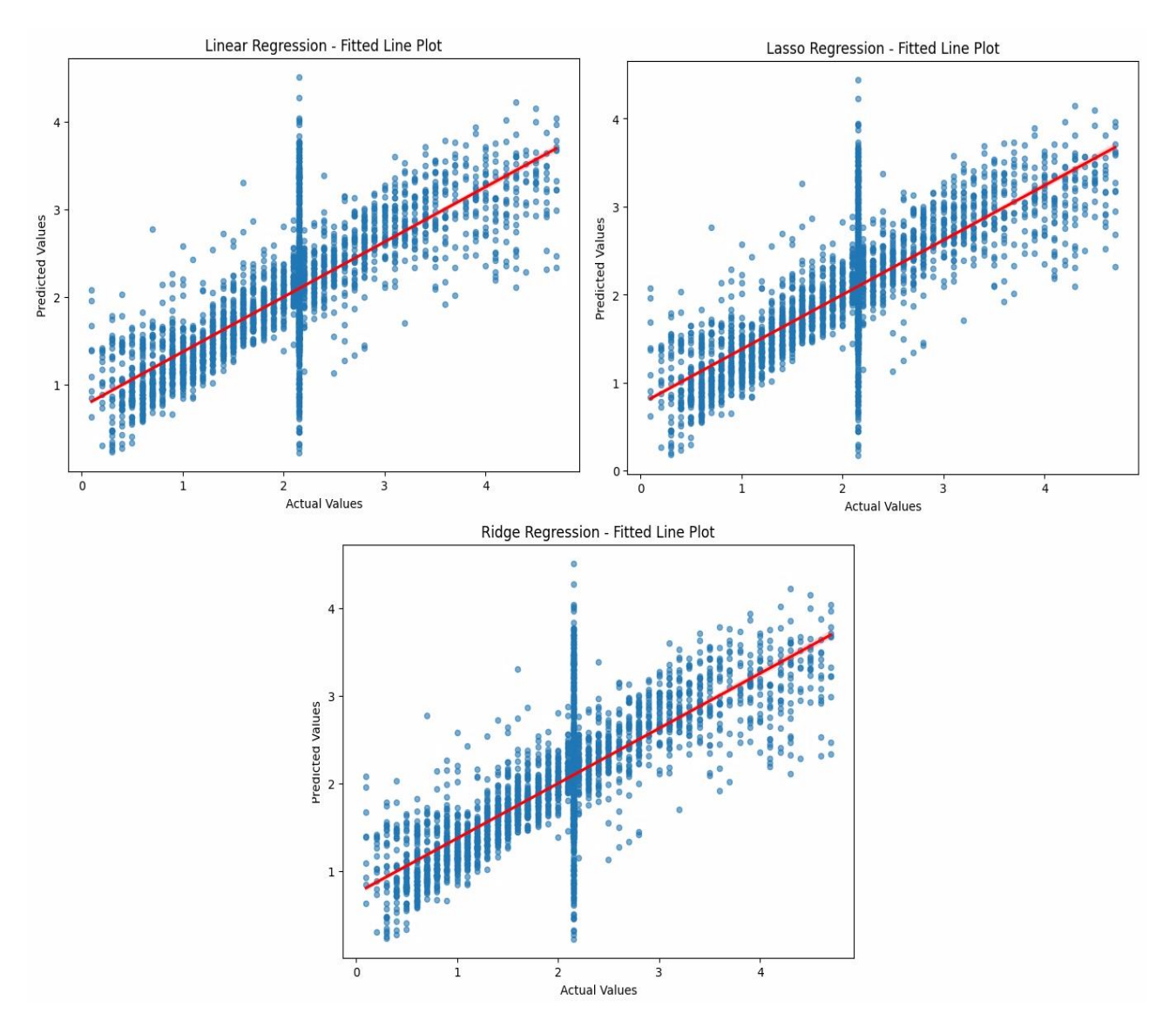

Рисунок 3.9 – Графік залежності предикт/ціль CO(GT)

Опираючись на результат, можна зробити висновки, що C6H6 може бути остаточно визначений як цільова змінна, оскільки r2score для CO(GT) як цільової змінної є меншим порівняно з r2\_score для C6H6(GT).

Таким чином, лінійні моделі досить непогано описують залежності між показниками якості повітря. Їх можна застосувати для прогнозування рівня забруднення.

#### <span id="page-36-0"></span>**3.3 Late NYC Bus**

У цьому розділі проаналізуємо запізнення громадського транспорту та виявимо проблемні ділянки маршрутів.

Завантажуємо необхідні бібліотеки та набір даних про транспорт Нью-Йорка. Далі досліджуємо дані, виправляємо деякі помилки та видаляємо дублікати.

Фільтруємо тільки ті рядки, де транспорт знаходиться на зупинці (DistanceFromStop = 0) (рис. 3.10).

|                                                                        |           |                      |           | tinationName DestinationLat DestinationLong VehicleRef VehicleLocation.Latitude VehicleLocation.Longitude NextStopPointName ArrivalProximityText DistanceFromStop ExpectedArrivalTime ScheduledArrivalTime |                                                      |         |             |     |     |
|------------------------------------------------------------------------|-----------|----------------------|-----------|----------------------------------------------------------------------------------------------------|------------------------------------------------------|---------|-------------|-----|-----|
| <b>K AIRPORT via</b><br><b>FARMERS BL</b>                              | 40.647137 | -73.779427 NYCT 8107 | 40.647079 | $-73.779486$                                                                                                    | <b>JFK</b><br>AIRPORT/TERMINAL<br>5 AirTrain STATION | at stop | $\circ$     | NaN | NaN |
| <b>RIDGE SHORE</b><br><b>RD</b>                                        | 40.611717 | -74.035072 NYCT 422  | 40.611669 | $-74.035166$                                                                                                    | SHORE RD/4 AV                                        | at stop | $\circ$     | NaN | NaN |
| <b>EST SIDE BWAY</b><br>$-106ST$                                       | 40.801422 | -73.968239 NYCT_5848 | 40.801484 | $-73.9682$                                                                                                    | BROADWAY/W 106<br><b>ST</b>                          | at stop | $\circ$     | NaN | NaN |
| <b>WASHINGTON</b><br><b>TS GW BRIDGE</b>                               | 40.849033 | -73.937309 NYCT 7751 | 40.848988 | -73.937327                                                                                                    | W 179<br>ST/BROADWAY                                 | at stop | $\circ$     | NaN | NaN |
| <b>EST SIDE WEST</b><br><b>END AV</b><br><b>CROSSTOWN</b>              | 40.795105 | -73.973091 NYCT 6694 | 40.795177 | $-73.973036$                                                                                                    | W 96 ST/WEST END<br>AV                               | at stop | $\circ$     | NaN | NaN |
| $\alpha\alpha$                                                         | $\cdots$  |                      |           |                                                                                                    |                                                      |         |             |     | m,  |
| <b>SELECT BUS</b><br><b>SERVICE BAY</b><br>RIDGE 86 ST<br><b>STATN</b> | 40.62252  | -74.028343 NYCT 4278 | 40.622546 | $-74.028453$                                                                                                    | 4 AV/86 ST                                           | at stop | $\circ$     | NaN | NaN |
| PELHAM BAY<br><b>STATION</b>                                           | 40.852577 | -73.827362 NYCT 8323 | 40.852585 | $-73.827303$                                                                                                    | <b>BRUCKNER BL/BURR</b><br>AV                        | at stop | $\circ$     | NaN | NaN |
| <b>EST SIDE BWAY</b><br>$-106ST$                                       | 40.801422 | -73.968239 NYCT 5843 | 40.801484 | $-73.9682$                                                                                                    | BROADWAY/W 106<br>ST                                 | at stop | $\mathbf 0$ | NaN | NaN |
| <b>ATLANTIC AV</b><br><b>BARCLAYS</b><br><b>ENTER via 3 AV</b>         | 40.683529 | -73,979073 NYCT 761  | 40.68351  | $-73.979021$                                                                                                    | 4 AV/DEAN ST                                         | at stop | $\circ$     | NaN | NaN |
| <b>IMAICA 165 ST</b><br><b>TERM</b>                                    | 40.707615 | -73.79554 NYCT_6486  | 40.707646 | $-73.795448$                                                                                                    | 165 ST TERM/165 ST<br><b>TERM BAY 6</b>              | at stop | $\circ$     | NaN | NaN |

Рисунок 3.10 – Фільтрація за DistanceFromStop

Необхідно перетворити деякі стовпці у потрібний формат дати/часу та після цього обраховати запізнення по відношенню до розкладу (scheduled - RecordedAtTime) (рис. 3.11).

|         | scheduled                                             | RecordedAtTime late adherence           |              |         |
|---------|-------------------------------------------------------|-----------------------------------------|--------------|---------|
|         | 7 2017-06-01 00:08:00 2017-06-01 00:03:24             |                                         | False        | 4.0     |
|         | 48 2017-06-01 00:19:00 2017-06-01 00:03:23            |                                         | False        | 15.0    |
|         | 52 2017-06-01 00:00:10 2017-06-01 00:03:30            |                                         | True         | $-4.0$  |
|         | 53 2017-05-31 23:59:49 2017-06-01 00:03:49            |                                         | True         | $-4.0$  |
|         | 87 2017-05-31 23:51:05 2017-06-01 00:03:24            |                                         | True         | $-13.0$ |
|         |                                                       |                                         | <b>STATE</b> | 1000    |
| 6730721 |                                                       | 2017-06-30 23:51:28 2017-06-30 23:53:32 | True         | $-3.0$  |
|         | 6730775 2017-06-30 23:46:12 2017-06-30 23:53:19       |                                         | True         | $-8.0$  |
|         | 6730783 2017-06-30 23:12:17 2017-06-30 23:53:31       |                                         | True         | $-42.0$ |
|         | 6730846 2017-06-30 23:47:40 2017-06-30 23:53:31       |                                         | True         | $-6.0$  |
|         | 6730853 2017-07-01 00:02:00 2017-06-30 23:53:13 False |                                         |              | 8.0     |

Рисунок 3.11 – Scheduled to RecordedAtTime

За допомогою DBSCAN кластеризуються координати зупинок та будуємо графік розподілу запізнень по кластерам зупинок (рис. 3.12).

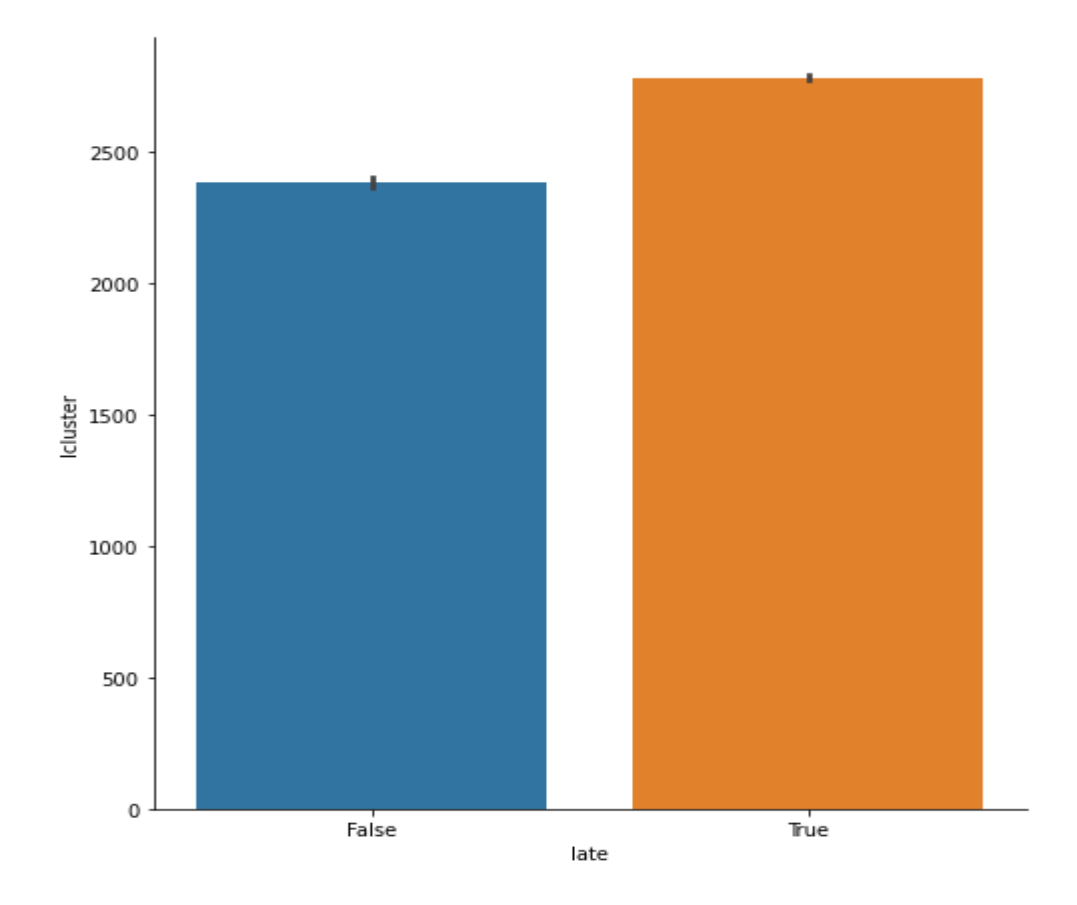

Рисунок 3.12 – Графік розподілу запізнень

Аналізуємо викиди, виявлені при кластеризації DBSCAN (рис. 3.13):

- 1) Спочатку фільтруюємо рядки, які потрапили в шум/викиди (lcluster == -1);
- 2) Виділяємо стовпці, які цікавлять для подальшого аналізу викидів
- 3) За допомогою функції pairplot бібліотеки Seaborn будуємо матрицю scatter плотів для цих стовпців.

Кожен графік - це залежність між двома змінними. Діагональ - гістограми розподілів. Параметр hue='late' фарбує точки на графіках залежно від значення стовпця 'late', тобто чи рейс запізнився.

Така візуалізація дозволяє побачити взаємозв'язки між різними характеристиками для викидів, що може дати пояснення чому саме ці спостереження є викидами.

Отже, аналізується природа викидів серед зупинок, виявлених DBSCAN.

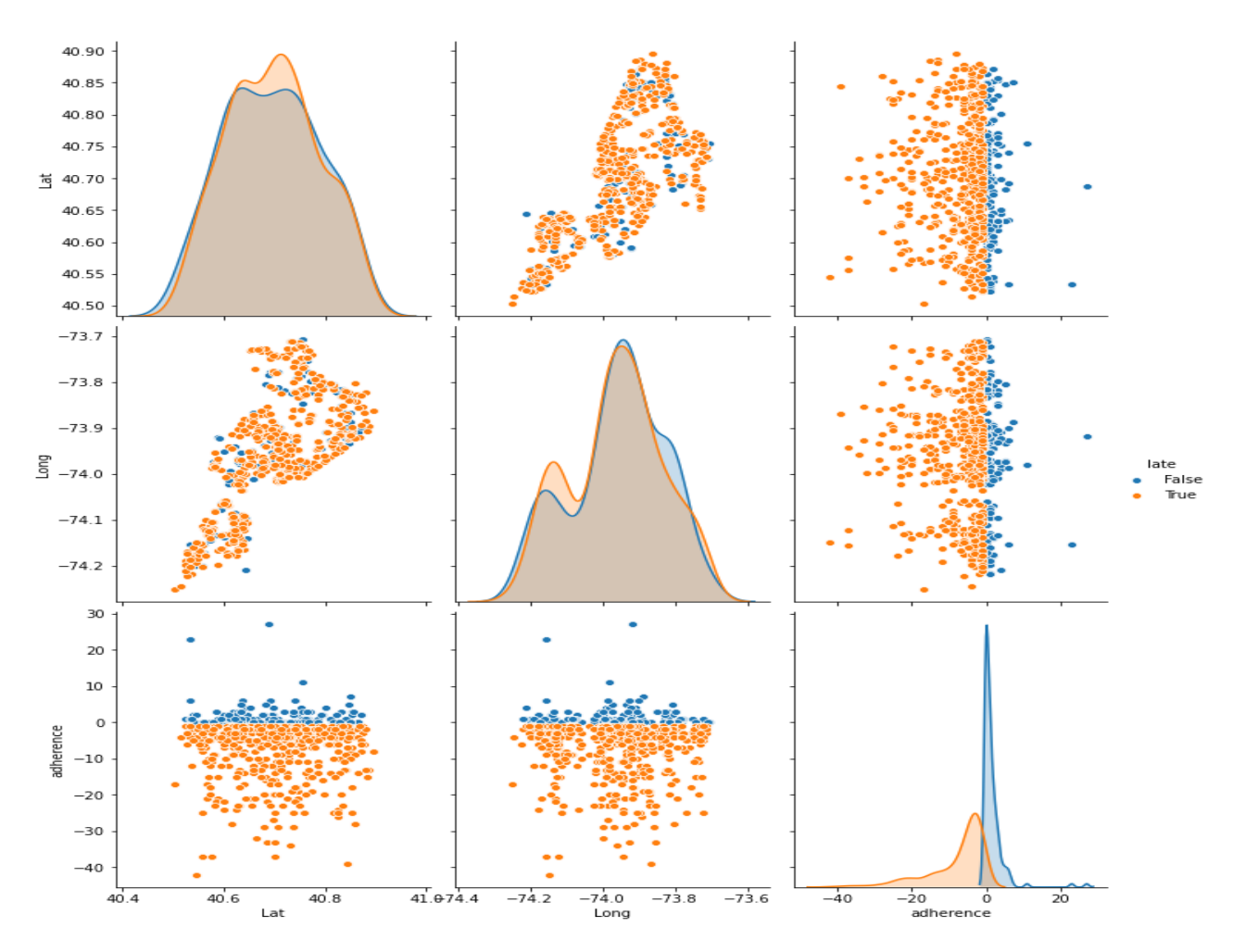

Рисунок 3.13 – Аналіз викидів DBSCAN

За допомогою KMeans кластеризуємо запізнення (adherence) за допомогою пошуку оптимального k та будуюємо графіки розподілу запізнення по кластерам (рис. 3.14).

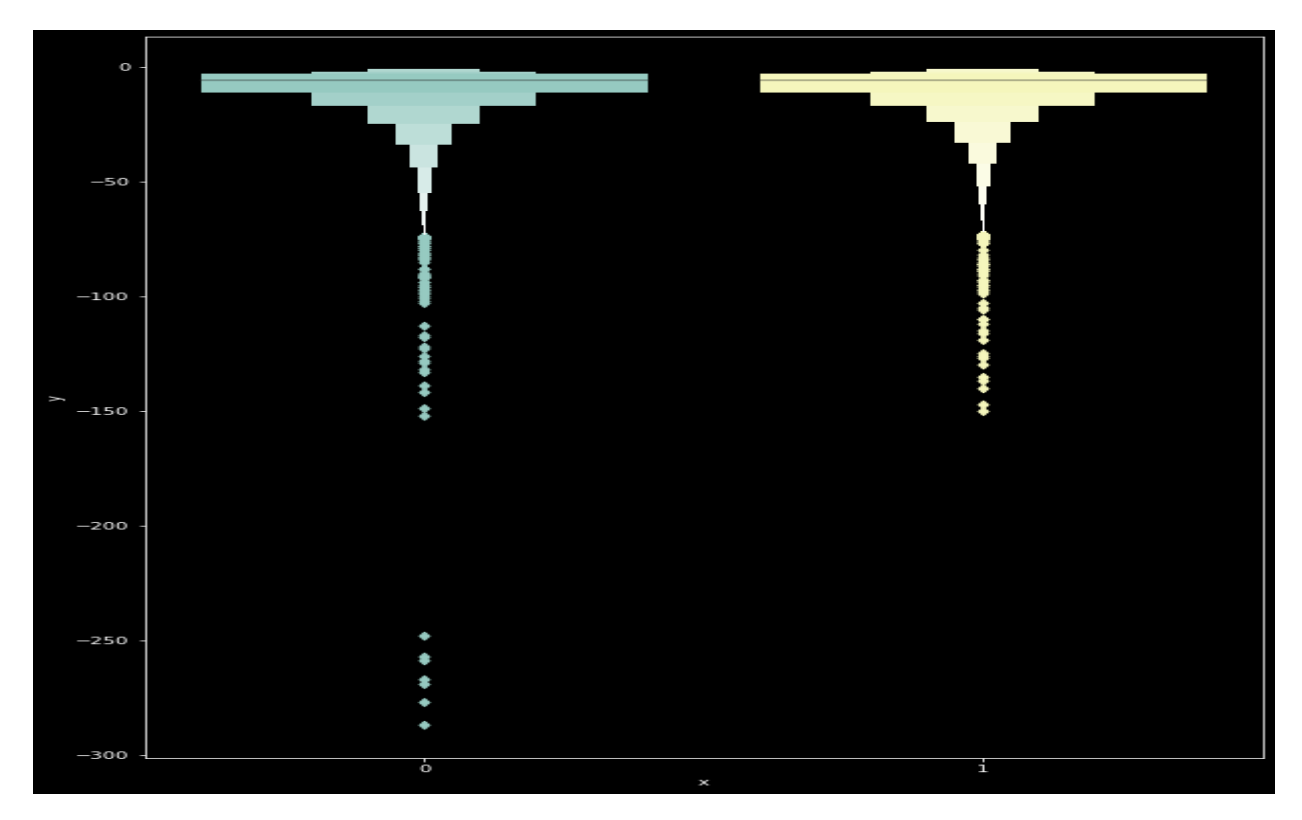

Рисунок 3.14 – Графіки розподілу запізнення по кластерам

Погляд на максимальні та мінімальні значення для кластерів показує, що дані розділені за датою запису – нулі пов'язані з записами, які були зроблені між 17 та 30 числами місяця, тоді як одиниці пов'язані з записами, які були зроблені між 1 та 16 числами місяця (рис. 3.14 – 3.15).

|          | RecordedAtTime         | PublishedLineName | DestinationName                | ScheduledArrivalTime | Lat       | Long         | RecordDate     | sch            |
|----------|------------------------|-------------------|--------------------------------|----------------------|-----------|--------------|----------------|----------------|
| acluster |                        |                   |                                |                      |           |              |                |                |
|          | 2017-06-30<br>23:53:37 | X9                | YORKVILLE 91<br>ST via YORK AV | 28:32:43             | 40.912385 | $-73.701417$ | 2017-06-<br>30 | 20<br>01<br>00 |
|          | 2017-06-16<br>05:18:46 | X9                | YORKVILLE 91<br>ST via YORK AV | 28:34:00             | 40.912385 | -73.701492   | 2017-06-<br>16 | 20<br>16<br>07 |

Рисунок 3.15 – Максимальні значення кластеру

|              | RecordedAtTime         | PublishedLineName | <b>DestinationName</b>       | ScheduledArrivalTime | Lat       | Long         | RecordDate     | $-$ SC         |
|--------------|------------------------|-------------------|------------------------------|----------------------|-----------|--------------|----------------|----------------|
| acluster     |                        |                   |                              |                      |           |              |                |                |
| $\mathbf{0}$ | 2017-06-16<br>05:08:26 | B1                | 108 ST H<br><b>HRDNG EXY</b> | 00:00:00             | 40.503001 | $-74.252130$ | 2017-06-<br>16 | 2(<br>11<br>0. |
|              | 2017-06-01<br>00:03:21 | B1                | 108 ST H<br><b>HRDNG EXY</b> | 00:00:00             | 40.502962 | $-74.252130$ | 2017-06-<br>01 | 2(<br>З.<br>2: |

Рисунок 3.16 – Мінімальні значення кластеру

Отже, кластерний аналіз дозволив виявити групи зупинок зі схожим рівнем запізнень, що може використовуватися для подальшого аналізу причин та оптимізації маршрутів.

#### <span id="page-40-0"></span>**3.4 San Francisco Crime Classification**

В цьому розділі проаналізуємо дані про злочини у Сан-Франциско та побудуємо моделі машинного навчання для класифікації рішень по цих злочинах.

Завантажуємо бібліотеки та датасет злочинів (рис. 3.16).

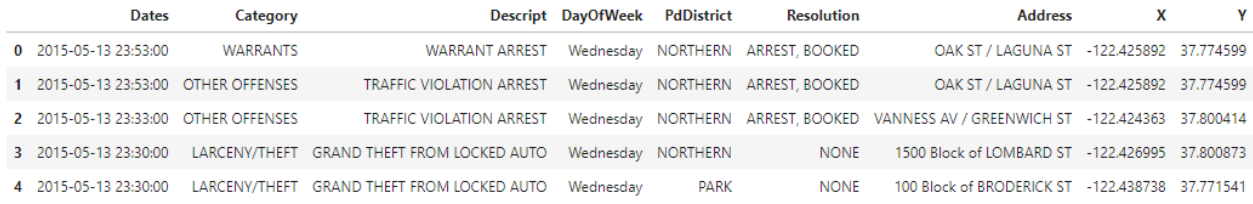

#### Рисунок 3.17 – Датасет злочинів

Функція hist\_vis будує гістограми по заданому стовпцю датасету. Використовується для візуалізації розподілів категорій злочинів, районів міста, видів вирішення справ тощо (рис. 3.17).

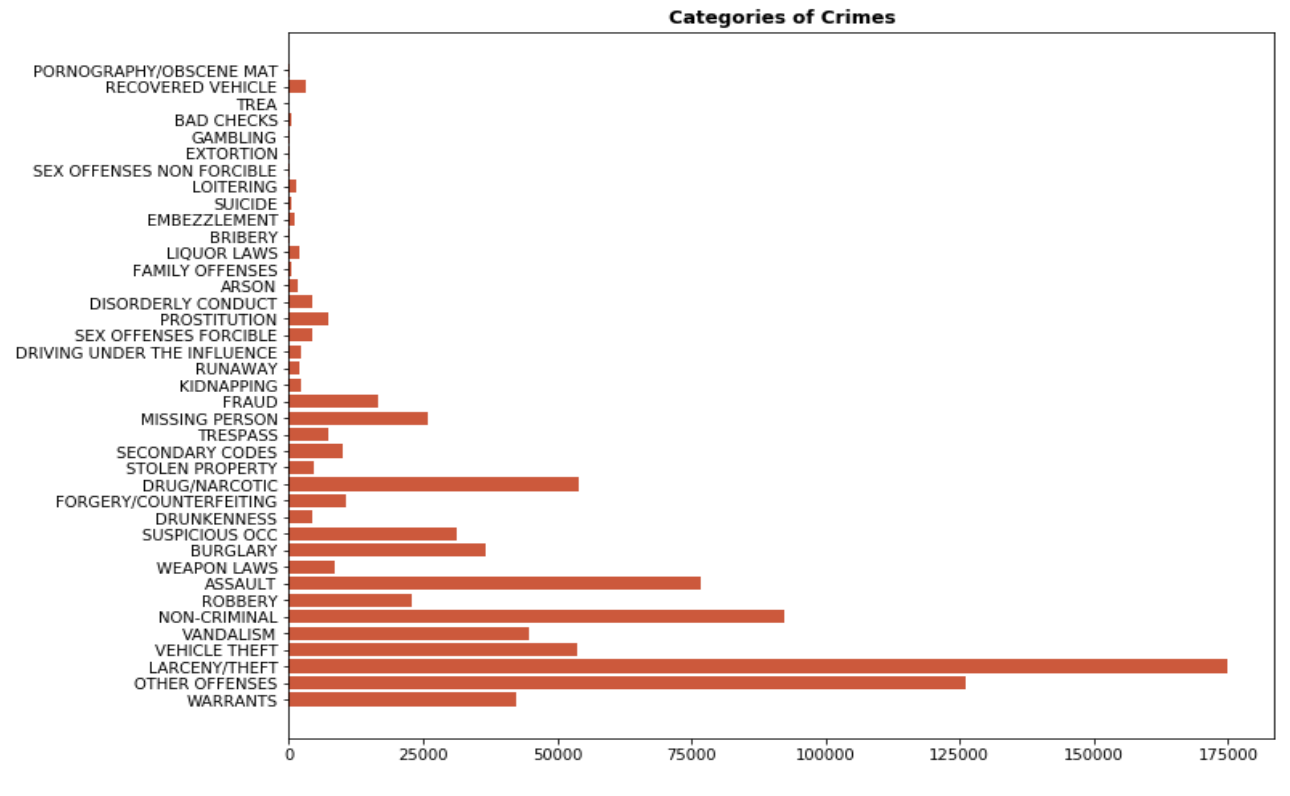

Рисунок 3.18 – Візуалізація розподілу категорії злочину

Функція visualize\_desc аналізує окремі типи злочинів, виводить їх кількість, назву та гістограми характеристик (день тижня, тип вирішення) (рис. 3.18).

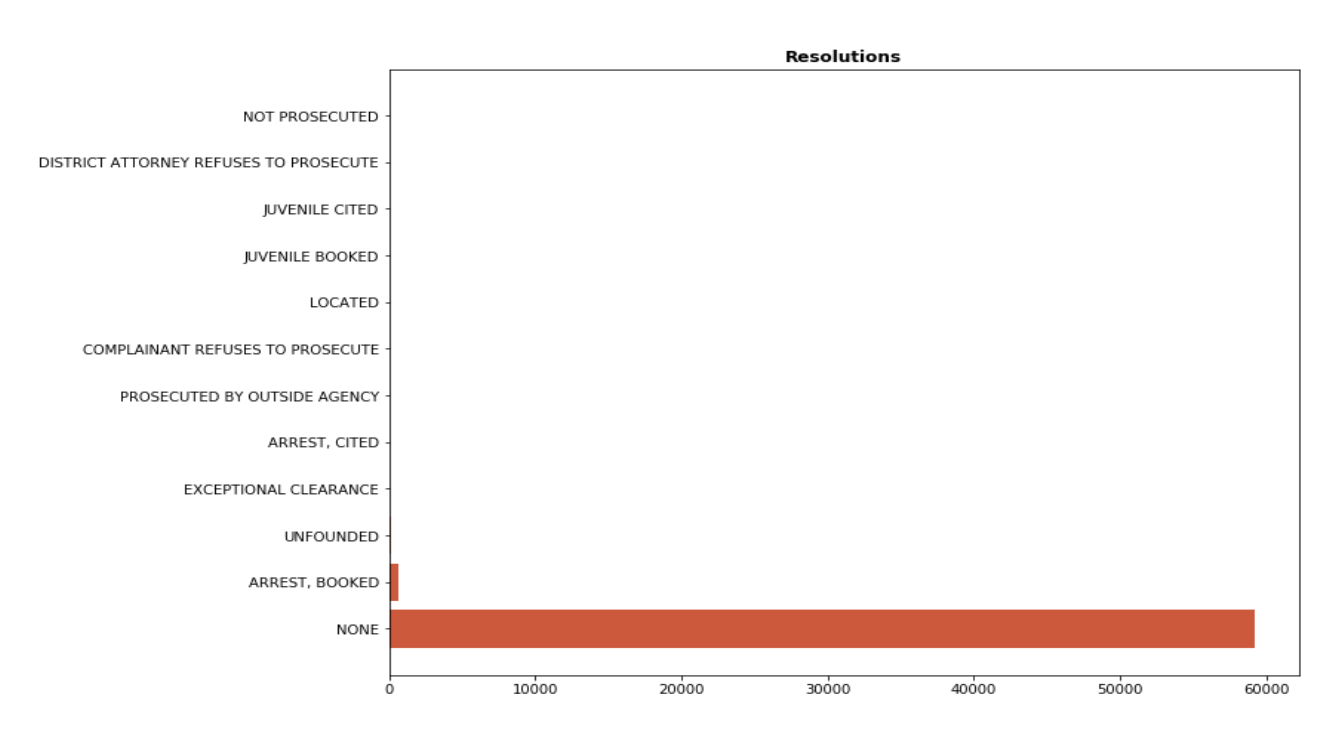

Рисунок 3.19 – Візуалізація типу вирішення для крадіжки авто

За допомогою цих функцій візуалізуються та аналізуються злочини в Сан-Франциско.

Далі необхідно очистити дані, а саме: видалити адреси поліції та деякі стовпці.

Будуємо моделі класифікації типу вирішення злочинів: DecisionTreeClassifier та кілька RandomForestClassifier з різними гіперпараметрами. Для них розраховуємо метрики: accuracy, f1 score, час навчання.

Будуємо графік порівняння рeзультатів (рис. 3.19).

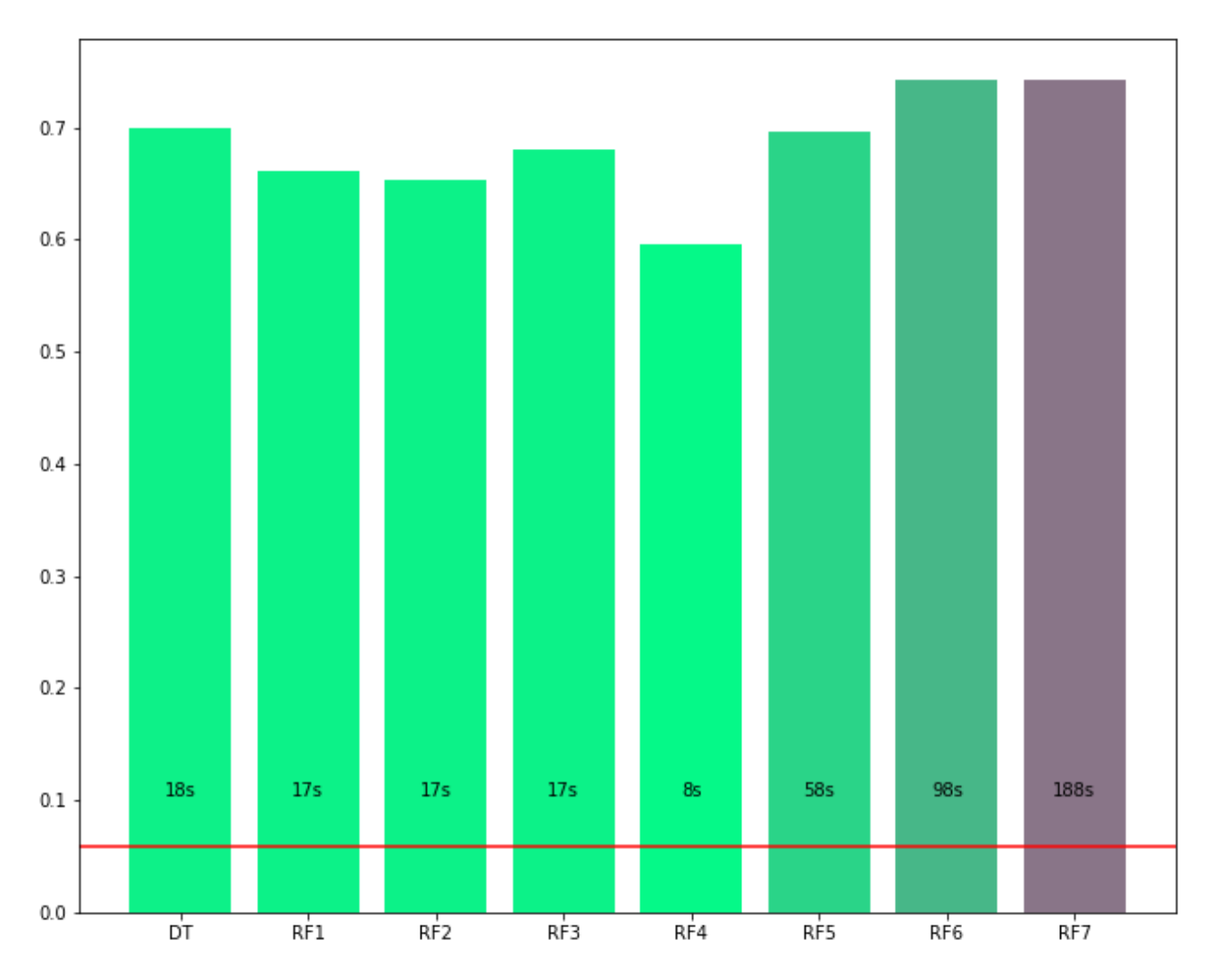

Рисунок 3.20 – Графік порівняння рeзультатів

Моделі:

- 1) DecisionTreeClassifier дерево прийняття рішень. Дозволяє будувати ієрархічну структуру правил для класифікації.
- 2) RandomForestClassifier ансамбль дерев прийняття рішень. Комбінує прогнози від випадкового набору дерев для кращої якості та уникнення перенавчання.

Метрики:

- 1) Accuracy частка правильних відповідей моделі;
- 2) F1-score усереднена метрика, що враховує точність і повноту;
- 3) Час навчання моделі.

Результати:

- − Найкращий F1-score (~0.7) показали RandomForestClassifier;
- − Більш складні моделіз більшою кількістю дерев та глибиною працюють краще;
- − Але вони вимагають більше часу на навчання (до 190 с);

Отже, код аналізує дані про злочинність та тестує моделі для передбачення результату розслідування злочину. Це може бути корисно для оптимізації роботи поліції.

#### **ВИСНОВКИ**

<span id="page-44-0"></span>В результаті роботи було були досліджені методи машиного навчання в технологіях smart city. Для дослідження було обрано платформу Kaggle та 3 датасети: Air Quality Dataset, New York City Bus Data, San Francisco Crime Classification.

У відповідності з метою кваліфікаційної роботи були досліджені методи машинного навчання в технологіях smart city із застосуванням наступних технологій:

− Kaggle для реалізації та тестування різних підходів та моделей.

У відповідності з поставленими задачами були виконані наступні етапи створення системи:

- − оглянуто літературу, дотичну до теми, а також написано рецензії та визначено основні тентенції та перспективи розвитку машиного навчання в цій галузі;
- − розглянути зв'язок машинного навачання зі smart city, надано схеми та приклади взаємодії;
- − дослідили та порівняли різні підходи машинного навчання щодо обробки та аналізу даних процесів смарт-сіті.

#### **ПЕРЕЛІК ПОСИЛАНЬ**

<span id="page-45-0"></span>1. Auffarth B. Machine Learning for Time Series: Use Python to forecast, predict, and detect anomalies with state-of-the-art machine learning methods. Birmingham : Packt Publishing, 2024. 392 p.

2. Cyberattacks Detection in IoT-Based Smart City Applications Using Machine Learning Techniques. URL: https://www.mdpi.com/1660-4601/17/24/9347 (дата звернення: 01.10.2023).

3. FlexLondon. URL: [https://www.london.gov.uk/programmes-and](https://www.london.gov.uk/programmes-and-strategies/environment-and-climate-change/energy/flexlondon)[strategies/environment-and-climate-change/energy/flexlondon](https://www.london.gov.uk/programmes-and-strategies/environment-and-climate-change/energy/flexlondon) (дата звернення: 22.09.2023).

4. Gupta S.K, Karras D.A., Khang A., Rani S. mart Cities: IoT Technologies, Big Data Solutions, Cloud Platforms, and Cybersecurity Techniques. : CRC Press, 2023. 428 p.

5. IoT for Smart Cities: Machine Learning Approaches in Smart Healthcare—A Review. URL: https://www.mdpi.com/1999-5903/13/8/218 (дата звернення: 01.10.2023).

6. Liu Y. Python Machine Learning By Example: Unlock machine learning best practices with real-world use cases. Birmingham : Packt Publishing, 2024. 456 p.

7. Machine learning based system for managing energy efficiency of public sector as an approach towards smart cities. URL: https://www.sciencedirect.com/science/article/pii/S0268401219302968 (дата звернення: 01.10.2023).

8. Machine Learning in Wireless Sensor Networks for Smart Cities: A Survey. URL: https://www.mdpi.com/2079-9292/10/9/1012 (дата звернення: 01.10.2023).

9. Marchesani A. The Global Smart City: Challenges and Opportunities in the Digital Age. : Emerald Publishing Limited, 2023. 252 p.

10. Petrou T. Master Data Analysis with Python. : No Starch Press, 2024. 504 p.

11. Optimising Water Resource Management: Smart Water Solutions and Success in Barcelona. URL: https://medium.com/mark-and-focus/optimising-waterresource-management-smart-water-solutions-and-success-in-barcelona-637611941b0d (дата звернення: 22.09.2023).

12. Waste Less, Recycle More. URL: https://www.epa.nsw.gov.au/yourenvironment/recycling-and-reuse/waste-less-recycle-more (дата звернення: 22.09.2023).

#### **ДОДАТОК А**

### **Air Quality**

<span id="page-47-0"></span>import numpy as np import pandas as pd import matplotlib.pyplot as plt import seaborn as sns from sklearn.model\_selection import train\_test\_split from sklearn.linear\_model import LinearRegression from sklearn.linear\_model import Ridge from sklearn.linear\_model import Lasso from sklearn.metrics import r2\_score,accuracy\_score import warnings warnings.filterwarnings('ignore') # reading the dataset # since the dataset has been delimited by ';', we need to change the delimiter to ';' instead ',' and decimals are represented by commas df = pd.read\_csv('/kaggle/input/air-quality-data-set/AirQuality.csv',sep=";", decimal=",",header=0) df # shape of our dataset

# df.shape

print("No of rows in dataset:",df.shape[0])

print("No of columns in dataset:",df.shape[1])

# getting the names of the columns df.columns

# getting the dtypes of the all columns df.dtypes

# getting the numerical estimates of all the numerical column df.describe()

df.info()

# checking null values in our dataset

#### df.isna().sum()

# visualizing the na values using heatmap sns.heatmap(df.isna(),yticklabels=False,cmap='crest') plt.show()

df.tail()

# dropping the last two columns # assigning inplace argument as True which we result in completly dropping off of the last two columns df.drop(columns=['Unnamed: 15', 'Unnamed: 16'],inplace=True)

# remaining columns df.columns

# dropping the last 114 rows which are fully empty df.dropna(inplace=True)

# no null values are now present in the dataset which was provided sns.heatmap(df.isna(),yticklabels=False,cmap='crest') plt.show()

#first labelling -200 value as null value df.replace(to\_replace=-200,value=np.nan,inplace=True)

sns.heatmap(df.isna(),yticklabels=False,cmap='crest') plt.show()

df.drop(columns=['NMHC(GT)'],inplace=True)

df.isna().sum()

df.columns

# getting the datatypes of all the columns having null values # first storing all the column names in a list having null values col =  $[CO(GT)$ ', 'PT08.S1(CO)', 'C6H6(GT)','PT08.S2(NMHC)', 'NOx(GT)', 'PT08.S3(NOx)', 'NO2(GT)', 'PT08.S4(NO2)','PT08.S5(O3)', 'T', 'RH', 'AH']  $df = df[col]$ df[col].dtypes

df[col].head()

for i in col:

```
df[i] = df[i].fillna(df[i].mean()
```
df.isna().sum()

```
# plotting a boxplot
plt.figure(figsize=(5,5))
sns.boxplot(data=df)
plt.xticks(rotation='vertical')
plt.show()
```
# getting the quartile one and quartile 3 values of each column  $Q1 = df.$ quantile(0.25)  $Q3 = df.$ quantile(0.75) # finally calculating the interquartile range IQR  $IQR = Q3 - Q1$ 

# if the values fall behind Q1 - (1.5  $*$  IQR) or above Q3 + 1.5 $*$ IQR, #then it is been defined as outlier  $((df < (Q1 - 1.5 * IQR)) | (df > (Q3 + 1.5 * IQR))) . sum()$ 

mask =  $(df < Q1 - 1.5 * IQR) | (df < Q3 + 1.5 * IQR))$ mask

# now replacing all the outliers using the median of that particular column for i in mask.columns:

 df[i].astype('float')  $temp = df[i].median()$  $df.loc[mask[i], i] = temp$ 

# outliers are now being handled and are replaced with that column's median value  $((df[col] < (Q1 - 1.5 * IQR)) | (df[col] > (Q3 + 1.5 * IQR))$ ).sum()

```
plt.figure(figsize=(5,5))
sns.boxplot(data=df)
plt.xticks(rotation='vertical')
plt.show()
```
df.head(20)

df.dtypes

# using pearson's correlation to find the correlation between all the features df.corr()

```
plt.figure(figsize=(10,5))
sns.heatmap(df.corr(),cmap='YlGnBu',annot=True)
plt.show()
```
def plot\_feature\_importance(model, feature\_names): importance = model.coef\_ if hasattr(model, 'coef\_') else model.feature\_importances\_ feature\_names = np.array(feature\_names) data = {'feature\_names': feature\_names, 'feature\_importance': importance} fi  $df = pd$ .DataFrame(data) fi\_df.sort\_values(by=['feature\_importance'], ascending=False, inplace=True)

plt.figure(figsize=(10, 8))

 sns.barplot(x=fi\_df['feature\_importance'], y=fi\_df['feature\_names']) plt.title(model.\_\_class\_\_.\_\_name\_\_ + ' - Feature Importance') plt.xlabel('Feature Importance')

plt.ylabel('Feature Names')

```
def fitted_line_plot(y_true, y_pred, model_name):
   plt.figure(figsize=(8, 6))
   sns.regplot(x=y_true, y=y_pred, scatter_kws={'s': 20, 'alpha': 0.6}, line_kws={'color': 'red'})
   plt.title(f'{model_name} - Fitted Line Plot')
   plt.xlabel('Actual Values')
   plt.ylabel('Predicted Values')
   plt.show()
```
 $def solve(X,y)$ :

 $X_t$  train,  $X_t$  test,  $y_t$  train,  $y_t$  test = train\_test\_split( $X, y$ , test\_size = 0.3, random\_state=1) # using linear regression  $model = LinearRegression()$  model.fit(X\_train,y\_train)  $lr\_pred = model.predict(X_test)$  print("R2\_score of Linear Regression:",r2\_score(y\_test,lr\_pred)) plot\_feature\_importance(model, X.columns) fitted\_line\_plot(y\_test, lr\_pred, 'Linear Regression')

 $model = Lasso(alpha=0.1)$ model.fit(X\_train,y\_train)

 $ls\_pred = model.predict(X_test)$  print("R2\_score of Lasso Regression:",r2\_score(y\_test,ls\_pred)) plot\_feature\_importance(model, X.columns) fitted\_line\_plot(y\_test, ls\_pred, 'Lasso Regression')

 $model = Ridge(alpha=0.1)$  model.fit(X\_train,y\_train)  $r$ \_pred = model.predict( $X$ \_test) print("R2\_score of Ridge Regression:",r2\_score(y\_test,r\_pred)) plot\_feature\_importance(model, X.columns) fitted\_line\_plot(y\_test, r\_pred, 'Ridge Regression')

# choosing C6H6 as the target variable and other float dtype features as independed features X = df[['CO(GT)', 'PT08.S1(CO)', 'PT08.S2(NMHC)', 'NOx(GT)', 'PT08.S3(NOx)', 'NO2(GT)', 'PT08.S4(NO2)','PT08.S5(O3)']]  $y = df['C6H6(GT)]$ 

 $solve(X, y)$ 

# now selecting CO(GT) as the target variables and other float dtype features as independent features  $X = df[[C6H6(GT)',PT08.S1(CO)', PT08.S2(NMHC)', NOx(GT)', PT08.S3(NOx)', NO2(GT)',$ 'PT08.S4(NO2)','PT08.S5(O3)']]  $y = df[CO(GT)]$ 

 $solve(X,y)$ 

#### **ДОДАТОК Б**

#### **Late NYC Bus**

<span id="page-52-0"></span>import datetime #date time import numpy as np # linear algebra import pandas as pd # data processing, CSV file I/O (e.g. pd.read\_csv)

#Graphs, visualizations, etc. import seaborn as sns import matplotlib.pyplot as plt

#Unsupervised learning metrics and clustering. from sklearn.cluster import DBSCAN, KMeans from sklearn import metrics

import os for dirname, \_, filenames in os.walk('/kaggle/input'): for filename in filenames: print(os.path.join(dirname, filename))

names = range $(0, 19)$ transit = pd.read\_csv("/kaggle/input/new-york-city-transport-statistics/mta\_1706.csv",header=None,names=names, low\_memory=False) transit.shape

#Investigate the last two columns. transit[[17, 18]].describe(include='all')

#drop the null column. transit.drop(columns=18, inplace=True)

#I need headers.  $headers = transit.iloc[0]$ #Get rid of those nulls. headers = headers.fillna(value='unknown') #Rename the headers. transit = transit.rename(columns=headers)

```
transit.drop(transit.index[0], inplace=True)
transit
```

```
problems = transit.loc[~transit['unknown'].isna()]
```
problems.iloc[:,-8:]

```
#Arrival Proximity.
transit["ArrivalProximityText"].loc[~transit['unknown'].isna()] = problems['DistanceFromStop']
```

```
#DistanceFromStop
transit["DistanceFromStop"].loc[~transit['unknown'].isna()] = problems['ExpectedArrivalTime']
```

```
#ExpectedArrivalTime
transit["ExpectedArrivalTime"].loc[~transit['unknown'].isna()] = problems['ScheduledArrivalTime']
```

```
#ScheduledArrivalTime
transit["ScheduledArrivalTime"].loc[~transit['unknown'].isna()] = problems['unknown']
```

```
#drop that unknown column
transit.drop(columns='unknown', inplace=True)
```

```
#A summary of missing variables represented as a percentage of the total missing content. 
def missingness_summary(df, print_log=False, sort='ascending'):
  s = df.isnull().sum() * 100/df.isnull().count()
```

```
if sort.lower() == 'ascending'.s = s.sort values(ascending=True)
 elif sort.lower() == 'descending':
   s = s.sort_values(ascending=False) 
 if print_log: 
   print(s)
```

```
 return pd.Series(s)
```

```
 missingness_summary(transit)
```
 #Drop the duplicates, inclusive of all but the scheduled arrival time (sometimes there's more than one.)  $subset = transit.column[0:16]$ transit.drop\_duplicates(subset=subset, inplace=True)

#get the rows and columns of interest.

coi = ['RecordedAtTime','PublishedLineName', 'DestinationName','VehicleLocation.Latitude', 'VehicleLocation.Longitude','DistanceFromStop','ScheduledArrivalTime'] atthestop = transit[coi].loc[transit.DistanceFromStop == '0'].copy() atthestop.info()

#quick look at what's going on with the scheduled arrival time, null values. transit[(transit.DistanceFromStop == '0') & (transit.ScheduledArrivalTime.isna())]

#I can't disern anything. There's plenty of information. Drop these. atthestop.dropna(inplace=True)

#We don't need DistanceFromStop anymore atthestop.drop(columns='DistanceFromStop', inplace=True)

#### atthestop

#Convert the lat and long to numeric.

atthestop['Lat'] = atthestop['VehicleLocation.Latitude'].apply(pd.to\_numeric, errors='coerce') atthestop['Long'] = atthestop['VehicleLocation.Longitude'].apply(pd.to\_numeric, errors='coerce') atthestop.drop(columns=['VehicleLocation.Latitude', 'VehicleLocation.Longitude'], inplace=True) atthestop

#Recorded at time converted to date time. atthestop['RecordedAtTime'] = pd.to\_datetime(atthestop['RecordedAtTime'], errors = 'coerce') tindex = pd.DatetimeIndex(atthestop.RecordedAtTime) #Recorded Year, Day, and Month as a separate column for convenience atthestop['RecordDate'] = tindex.strftime('%Y-%m-%d ')

#Troubleshooting scheduled arrival time. sTimes = atthestop[['ScheduledArrivalTime', 'RecordDate']].loc[atthestop.ScheduledArrivalTime >= "24"]

#year-month-day as string ymd = sTimes.RecordDate hours = sTimes.ScheduledArrivalTime.str[0:2] rest = sTimes.ScheduledArrivalTime.str[2:] # subtract 24 hours = hours.astype(int) -  $24$ # reassign the string  $converted = hours.astype(str) + rest$  $converted = ymd + converted$ # make it datetime, adding one to the day because it's after midnight. converted = pd.to\_datetime(converted, format = '%Y-%m-%d %H:%M:%S') converted = converted

#scheduled column as Scheduled arrival time converted to date time. atthestop['scheduled'] = pd.to\_datetime(atthestop['RecordDate'] + atthestop['ScheduledArrivalTime'], format = '%Y-%m- %d %H:%M:%S', errors='coerce') atthestop['scheduled'].fillna(value=converted, inplace=True)

#correct for situations after midnight.

condition = (atthestop.scheduled - atthestop.RecordedAtTime).astype('timedelta64[m]') >= 1000 atthestop.loc[condition, ['scheduled']] = atthestop.loc[condition, ['scheduled']] - pd.Timedelta(days=1)

condition = (atthestop.scheduled - atthestop.RecordedAtTime).astype('timedelta64[m]') <= -1000 atthestop.loc[condition, ['scheduled']] = atthestop.loc[condition, ['scheduled']] + pd.Timedelta(days=1)

#late indicator

condition = (atthestop.scheduled - atthestop.RecordedAtTime).astype('timedelta64[m]') < 0 atthestop['late'] = condition

#adherence atthestop['adherence'] = (atthestop.scheduled - atthestop.RecordedAtTime).astype('timedelta64[m]')

#Look at it atthestop[['scheduled', 'RecordedAtTime', 'late', 'adherence']]

#stop coordinates.  $coord = \text{atthestop}[[\text{Lat}', \text{Long}]]$ 

#DB Scan location Clusters lcluster = DBSCAN(eps=0.00003, min\_samples=2).fit\_predict(coord)

#Assign the clusters to the stop table. atthestop['lcluster'] = lcluster

print( metrics.silhouette\_score(coord, lcluster))

#how do I want to plot over one thousand clusters.  $g =$ sns.catplot(y="lcluster", x='late', data=atthestop, kind="bar", height=7, aspect=1)

#Have a look at the outliers. outliers = atthestop[atthestop.lcluster ==  $-1$ ] clmns = ['RecordedAtTime','ScheduledArrivalTime', 'Lat', 'Long', 'RecordDate', 'scheduled', 'late', 'adherence']  $ax =$ sns.pairplot(data=outliers[clmns], hue='late', aspect=.8, height=4)

plt.show()

#Scatter plot of recorded time against the scheduled time.

 $s =$ atthestop.copy()

s['x'] = pd.to\_datetime(s['RecordedAtTime']).dt.strftime('%H:%M')

s['y'] = pd.to\_datetime(s['scheduled']).dt.strftime('%H:%M')

```
sns.scatterplot(x=x', y=y', data=s)plt.show()
```

```
#k-means cluster using pca. 
scores = []K = range(2,11)goal = 0
```
#stop adherence. adherence = atthestop[['scheduled', 'RecordedAtTime']]

```
print("KMeans Cluster Search \n Start time: {}".format(datetime.datetime.now()))
print("*************************************************************************************")
for k in K:
```

```
 #Building and fitting the model, date time and labels for knowing when a first cluster and silhouette score has completed. 
print("Building cluster {} at {}".format(k, datetime.datetime.now()))
 sample_pred = KMeans(n_clusters=k).fit_predict(adherence)
```

```
 print("scoring the model at: {}".format(datetime.datetime.now()))
 score = metrics.silhouette score(adherence, sample pred)
  #track for the max score.
  if score > goal:
  goal = scorecluster = kprint("best score so far is \{\}\with a k of \{\}'".format(goal, k))
  scores.append(score)
  print("-----")
print("*************************************************************************************")
```
plt.style.use(['dark\_background']) plt.subplots(figsize=(15, 15)) plt.plot(K, scores, 'bx-') plt.xlabel('Values of K') plt.ylabel('Silhouette Score') plt.title('The Silhouette Plot\n Best score is {:0.2f} at k = {}'.format(goal, cluster)) plt.show()

#Adherence Clusters kadherence = KMeans(n\_clusters=cluster) acluster = kadherence.fit\_predict(adherence) #Assign the clusters to the stop table. atthestop['acluster'] = acluster

 $g =$ sns.catplot(x="acluster", y='adherence', col="late", data=atthestop, kind="boxen", height=10, aspect=.8)

#Plot against the location and adherence clusters.  $s = \text{atthesto}$ [atthestop.late == True].copy() s['x'] = atthestop.acluster  $s[y']$  = atthestop.adherence

fig,  $ax = plt.subplots(figsize = (10,14))$  $ax = sns.boxenplot(x=x', y=y', data=s)$ plt.show()

 $m =$  atthestop.groupby(by='acluster').max() m.style.background\_gradient()

 $m =$  atthestop.groupby(by='acluster').min() m.style.background\_gradient()

#### **ДОДАТОК В**

#### **San Francisco Crime Classification**

<span id="page-58-0"></span>import pandas as pd # data processing, CSV file I/O (e.g. pd.read\_csv) import matplotlib as plt import numpy as np # linear algebra import time from collections import Counter import matplotlib.pyplot as plot from sklearn.model\_selection import train\_test\_split from sklearn.metrics import accuracy\_score from sklearn.preprocessing import StandardScaler from sklearn.tree import DecisionTreeClassifier from sklearn.ensemble import RandomForestClassifier from sklearn.metrics import f1\_score %matplotlib inline

# Input data files are available in the "../input/" directory. # For example, running this (by clicking run or pressing Shift+Enter) will list the files in the input directory

import os

# Any results you write to the current directory are saved as output.

```
df = pd.read_csv('../input/train.csv')
df.head()
```

```
def hist vis(df, title):
```

```
ctrdict = dict(Counter(df))
labels, values = ctrdict.keys(), ctrdict.values()fig, ax = plot.subplots(figsize=(11, 9)) plot.title(title, weight='bold')
 plot.barh(range(len(labels)),list(values), color='#cc593c')
 plot.yticks(range(len(labels)), labels)
 plot.plot()
```

```
def visualize_desc(desc):
   retdf = df[df["Descript"] == desc]
```

```
if len(retdf) < 1:
   print ("No incidents found for " + desc)
   return 0
 else:
   print(len(retdf))
   print(desc)
```
 hist\_vis(retdf["Resolution"], "Resolutions") hist\_vis(retdf["DayOfWeek"], "Day of the Week")

```
def hplot_vis(category, value, title):
  fig, ax = plot.subplots(figsize=(11, 9)) plot.title(title, weight='bold')
   ax.barh(category,value, color='#34b180')
```
 plot.show() print(len(category))

df.Category.unique()

hist\_vis(df.Category, "Categories of Crimes")

len(df[df.Category=="OTHER OFFENSES"])

```
hist_vis(dict(Counter(df[df.Category=="OTHER OFFENSES"].Descript).most_common(30)), "Top 30 'OTHER'
crimes")
```
hist\_vis(dict(Counter(df.Descript).most\_common(30)), "Top 30 of All Crimes")

df["PdDistrict"].unique() hist\_vis(dict(Counter(df["PdDistrict"]).most\_common()), "Crimes by District")

hist\_vis(dict(Counter(df[df["PdDistrict"]=="SOUTHERN"].Descript).most\_common(25)), "Top 25 Crimes in the Southern District")

hist\_vis(dict(Counter(df[df["PdDistrict"]=="RICHMOND"].Descript).most\_common(25)), "Top 25 Crimes in the Richmond District")

hist\_vis(dict(Counter(df[df["PdDistrict"]=="TENDERLOIN"].Descript).most\_common(25)), "Top 25 Crimes in the Tenderloin")

hist\_vis(dict(Counter(df[df["PdDistrict"]=="NORTHERN"].Descript).most\_common(25)), "Top 25 Crimes in the Northern District")

visualize\_desc("GRAND THEFT FROM LOCKED AUTO")

visualize\_desc("STOLEN AUTOMOBILE")

visualize\_desc("PLACING WIFE IN HOUSE OF PROSTITUTION")

visualize\_desc("PLACING HUSBAND IN HOUSE OF PROSTITUTION")

visualize\_desc("DANGER OF LEADING IMMORAL LIFE")

visualize\_desc("MAYHEM WITH A DEADLY WEAPON")

visualize\_desc("FORTUNE TELLING")

visualize\_desc("ASSAULT, AGGRAVATED, W/ MACHINE GUN")

visualize\_desc("DESTRUCTION OF PROPERTY WITH EXPLOSIVES")

df['Resolution'].unique()

hist\_vis(dict(Counter(df['Address']).most\_common(25)), "Top 25 Most Common Addresses") len(Counter(df["Address"]))

hist\_vis(dict(Counter(df[df["Address"] == '800 Block of BRYANT ST'].X).most\_common(5)), "braynta") hist\_vis(dict(Counter(df[df["Address"] == '800 Block of BRYANT ST'].Y).most\_common(5)), "braynta")

hist\_vis(dict(Counter(df[df["Address"] == '800 Block of MARKET ST'].X).most\_common(25)), "braynta") hist\_vis(dict(Counter(df[df["Address"] == '800 Block of MARKET ST'].Y).most\_common(25)), "braynta")

#Clean the data

#800 Bryant street is the police station... What's going on here? #Let's remove everythign with this address  $df_{dist} = df_{dist} [df]$ "Address"] = "800 Block of BRYANT ST"].tolist()  $cleaned_df = df.drop(df.index[df_list])$ cleaned\_df[cleaned\_df["Address"] == "800 Block of BRYANT ST"]

cleaned\_df.drop(["Dates", "Address", "Descript"], axis = 1, inplace=True)

#### df.head()

print(len(cleaned\_df.Resolution)) hist\_vis(dict(Counter(cleaned\_df.Resolution)), "y")

%%time classfs  $=$   $\lceil$  $accuracy = []$  $fscore = []$ time\_ $ls = []$ 

cats = pd.Series(cleaned\_df["Resolution"]).astype('category')

label\_ints = cats.cat.codes  $labels = cats$  $cleaned_df = cleaned_df.drop(["Resolution", axis=1)$ cleaned\_df = pd.get\_dummies(cleaned\_df, prefix='sf\_') #Scale Data  $scaler = StandardScaler()$ scaler.fit(cleaned\_df) scaled\_X\_vals = scaler.transform(cleaned\_df) print(len(scaled\_X\_vals)) print(len(label\_ints))  $X_{\text{train}}$ ,  $X_{\text{test}}$ ,  $Y_{\text{train}}$ ,  $Y_{\text{test}}$  = train test\_split(scaled  $X_{\text{val}}$ , label\_ints, test\_size=0.5)

 $start = time.time()$ clf = DecisionTreeClassifier()  $fitted = cIf.fit(X_train, y_train)$  $y$  pred = clf.predict( $X$ \_test)

 $end = time.time()$ time\_ls.append(end - start) classfs.append("DT")  $decision\_accuracy = accuracy\_score(y_test, y\_pred)$ accuracy.append(decision\_accuracy)

 $f1 = f1\_score(y_test, y_pred, average='weighted')$ print("f1 score: {}".format(f1)) print("accuracy score: {}".format(decision\_accuracy)) print("Runtime: " + str(time\_ls))

# hplot\_vis(labels.unique(), f1, "f1 scores")

def random\_forest( trees, max\_d, min\_sample, name):  $start = time.time()$ 

 clf = RandomForestClassifier(n\_estimators=trees, max\_depth=max\_d, min\_samples\_split=min\_sample) clf.fit(X\_train, y\_train)  $preds = clf.predict(X_test)$  accuracy.append(accuracy\_score(y\_test, preds)) fscore.append(f1\_score(y\_test, preds, average='weighted')) classfs.append(name)  $end = time.time()$  time\_ls.append(end - start) print("accuracy score: {}".format(accuracy[-1])) print("Weighted f1: { }".format(fscore[-1])) print("Runtime: {} seconds".format(time\_ls[-1]))

random\_forest(30, 4, 50, "RF1")

random\_forest(30, 4, 5, "RF2")

random\_forest(30, 4, 100, "RF3")

random\_forest(30, 1, 50, "RF4")

random forest $(60, 8, 50, "RF5")$ 

random\_forest(60, 16, 50, "RF6")

random\_forest(120, 16, 50, "RF7")

timecolor  $= []$ 

#Generate Colors on red/green axis based on execution time

for time in time\_ls:

 $percent\_red = time/350$ 

percent\_green = 1 - percent\_red

red\_10 = int(percent\_red  $*$  255)

green\_ $10 = \text{int}(\text{percent\_green} * 255)$ 

red\_16 = str(hex(red\_10))[-2:].replace("x", "0")

green\_16 =  $str(hex(green_10))[-2:]$ .replace("x", "0")

timecolor.append("#"+str(red\_16)+str(green\_16)+"88")

fig,  $ax = plot.subplots(figsize=(11, 9))$ rects = ax.bar(classfs, accuracy, color=timecolor) random\_chance = 1/len(label\_ints.unique()) plot.axhline(y=random\_chance, color='r', linestyle='-')

# Indicate Times.  $labels = ["\%ds" \% t for t in time_l]$ 

plot.plot() for rect, label in zip(rects, labels):

 $ax.text(rect.get_x() + rect.get_width() / 2, .1, label, ha=center', va="bottom')$